# **Vectors are the new JSON**

#### **Jonathan Katz**

aws

(he/him/his) Principal Product Manager – Technical AWS

© 2023, Amazon Web Services, Inc. or its affiliates. All rights reserved.

```
\{"id": 5432,
 "name": "PostgreSQL",
 "description": "World's most advanced open source 
relational database",
  "supportedVersions": [16, 15, 14, 13, 12]
```
**}** 

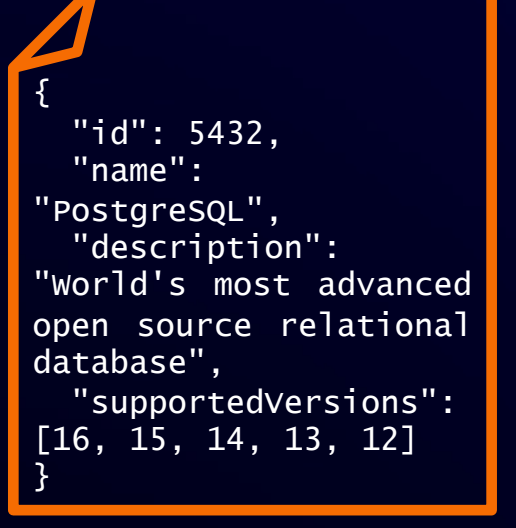

 $\overline{\mathsf{aws}}$ 

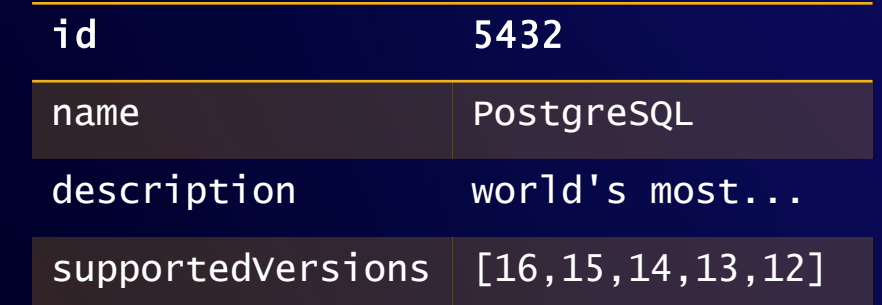

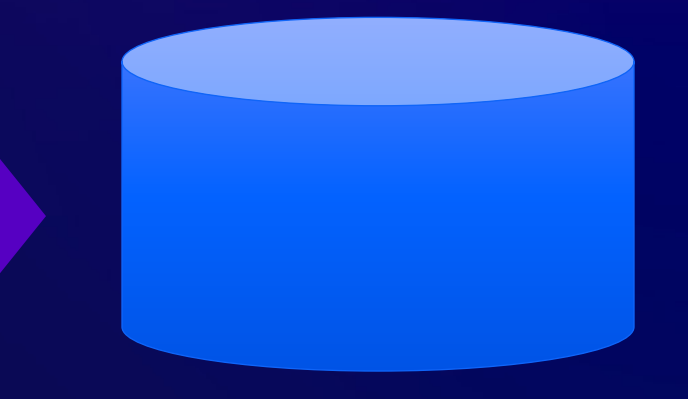

{ "id": 5432, "name": "PostgreSQL", "description": "World's most advanced open source relational database", "supportedVersions": [16, 15, 14, 13, 12] }

 $\overline{\mathsf{aws}}$ 

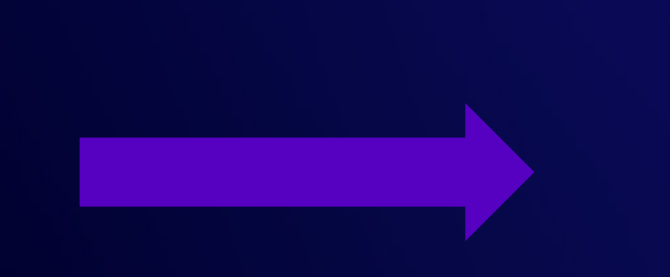

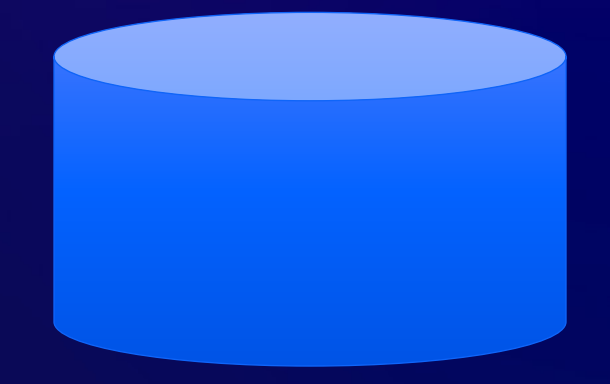

# **Timeline of JSON storage**

- 2000-2001: JSON invented
- 2004: AJAX model emerges in wider deployments
- 2006: RFC 4627 publishes JSON format
- 2006-2009: JSON-specific data stores emerge
- 2012: PostgreSQL adds support for JSON (text)
- 2013: ECMA-404 standardizes JSON
- 2014: PostgreSQL adds support for JSONB (binary)
- 2017: SQL/JSON standard published
- 2019: PostgreSQL adds SQL/JSON path language
- 2023: PostgreSQL adds SQL/JSON constructors and predicates

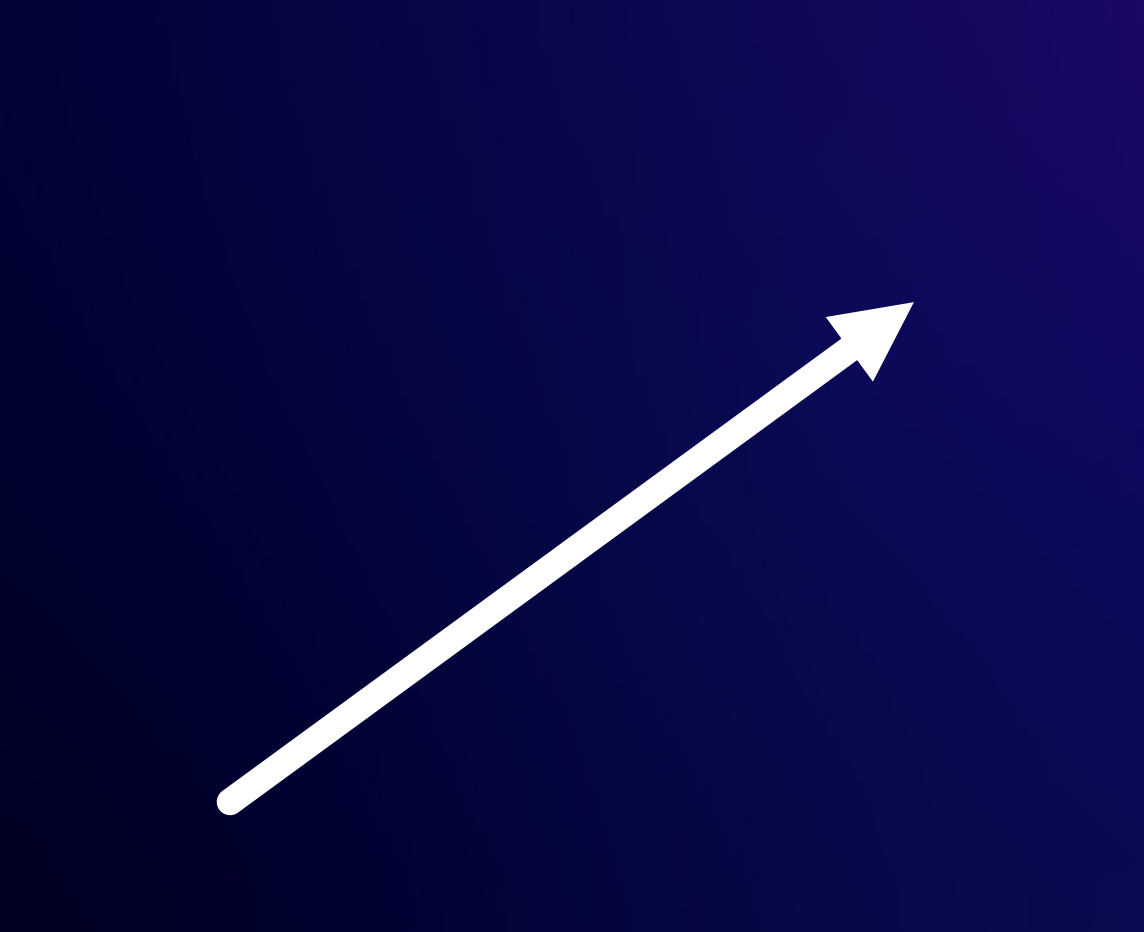

 $\overline{\mathsf{aws}}$ 

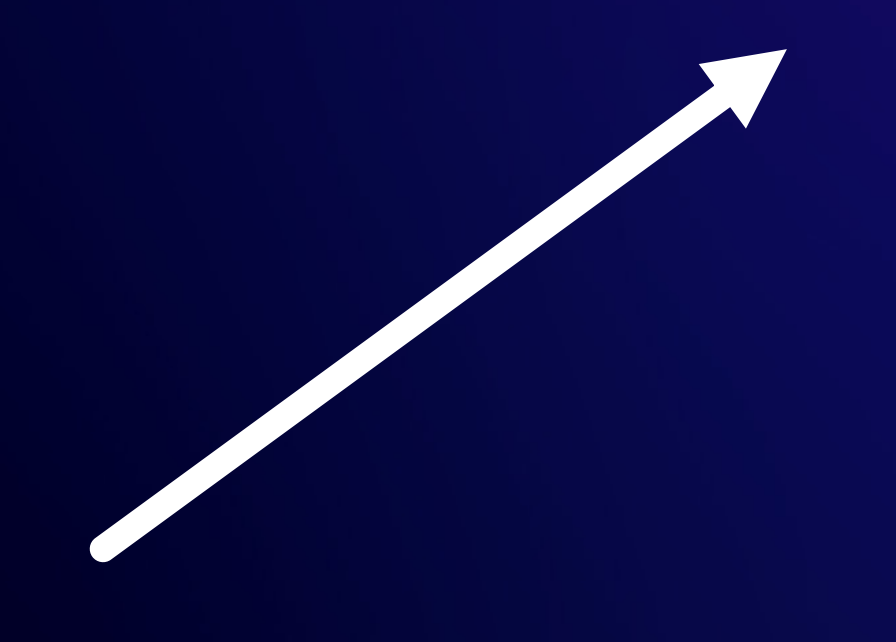

#### [0.5, 0.5]

© 2023, Amazon Web Services, Inc. or its affiliates. All rights reserved.

 $\overline{\mathsf{aws}}$ 

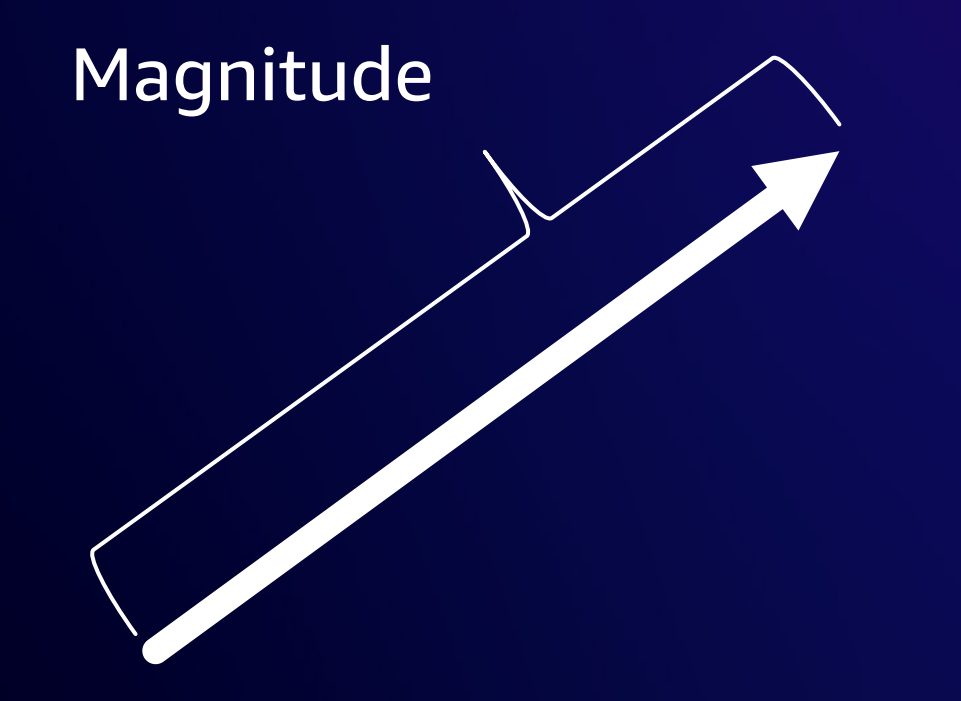

#### $|| || [0.5, 0.5] || = \sqrt{(0.5^2 + 0.5^2)} = 0.70710$

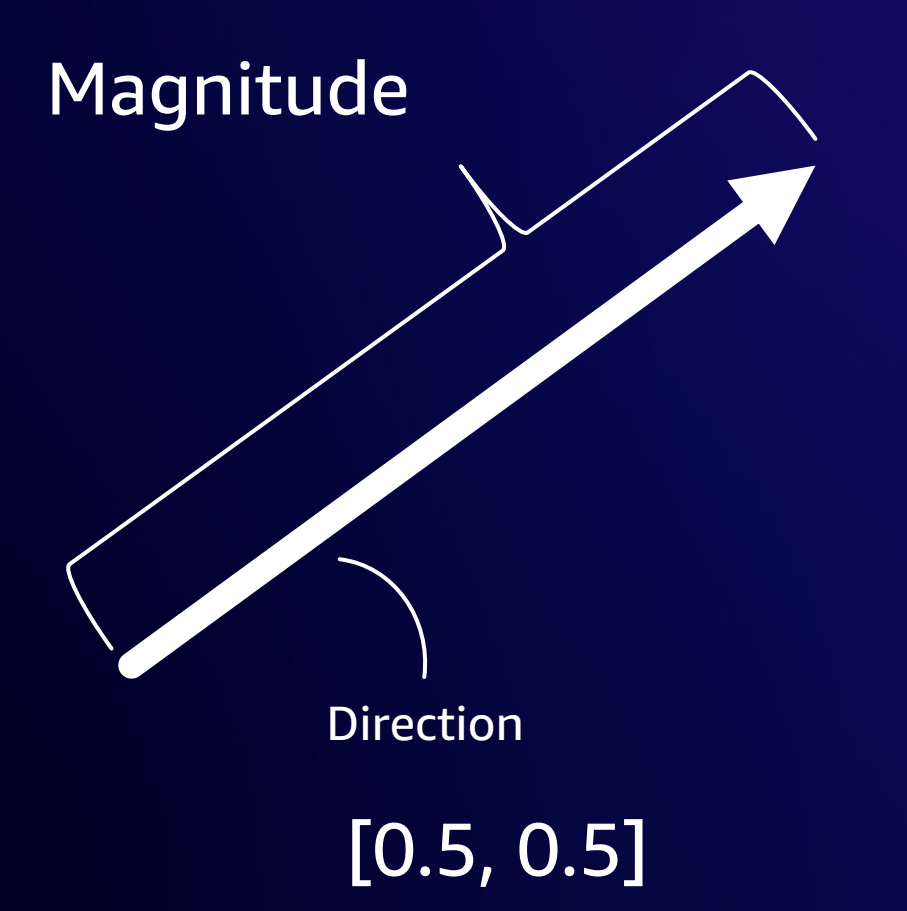

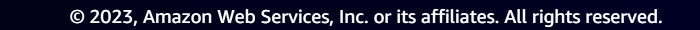

 $\overline{\mathsf{aws}}$ 

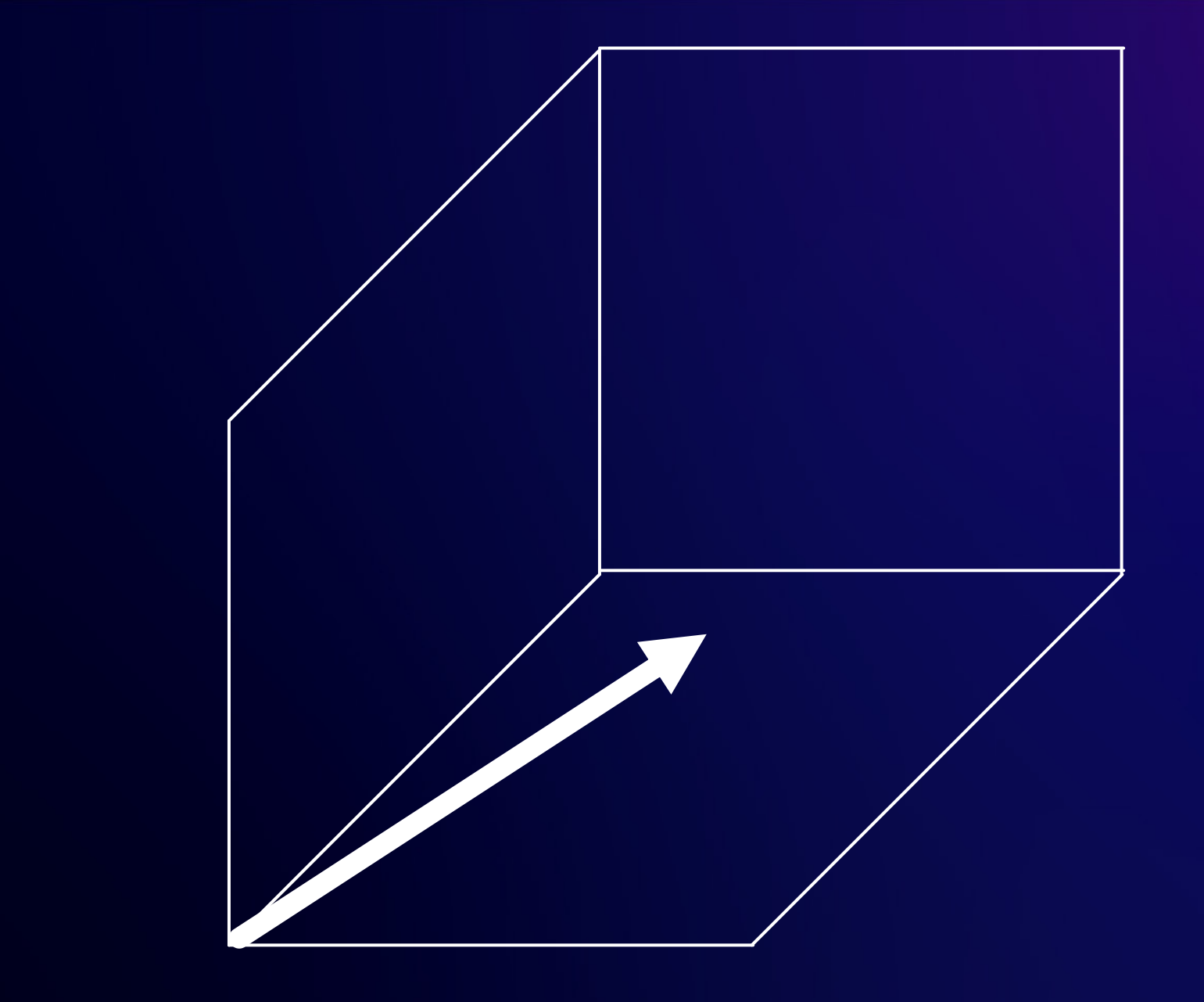

[0.5, 0.5, 0.5]

 $\overline{\mathsf{aws}}$ 

**VECTOR ANALYSIS** 

A TEXT-DOOK FOR THE USE OF STUDENTS. OF MATHEMATICS AND FHYSICS

FOURTH OTHER THE ARCTISES OF

J. WILLARD GIBBS, PRD., LLD. Professor of Mathematical Physics in Yole Chauseup

**XX** 

EDWIN BIDWELL WILSON, PR.D. Jairwier in Mathenster in Tak University

NEW YORK | CHARLES SCRIBNER'S SONS LONDON: EDWARD ARNOLD 1907

## **Generative AI is powered by foundation models**

Pre-trained on vast amounts of unstructured data

Contain large number of parameters that make them capable of learning complex concepts

Can be applied in a wide range of contexts

Customize FMs using your data for domain specific tasks

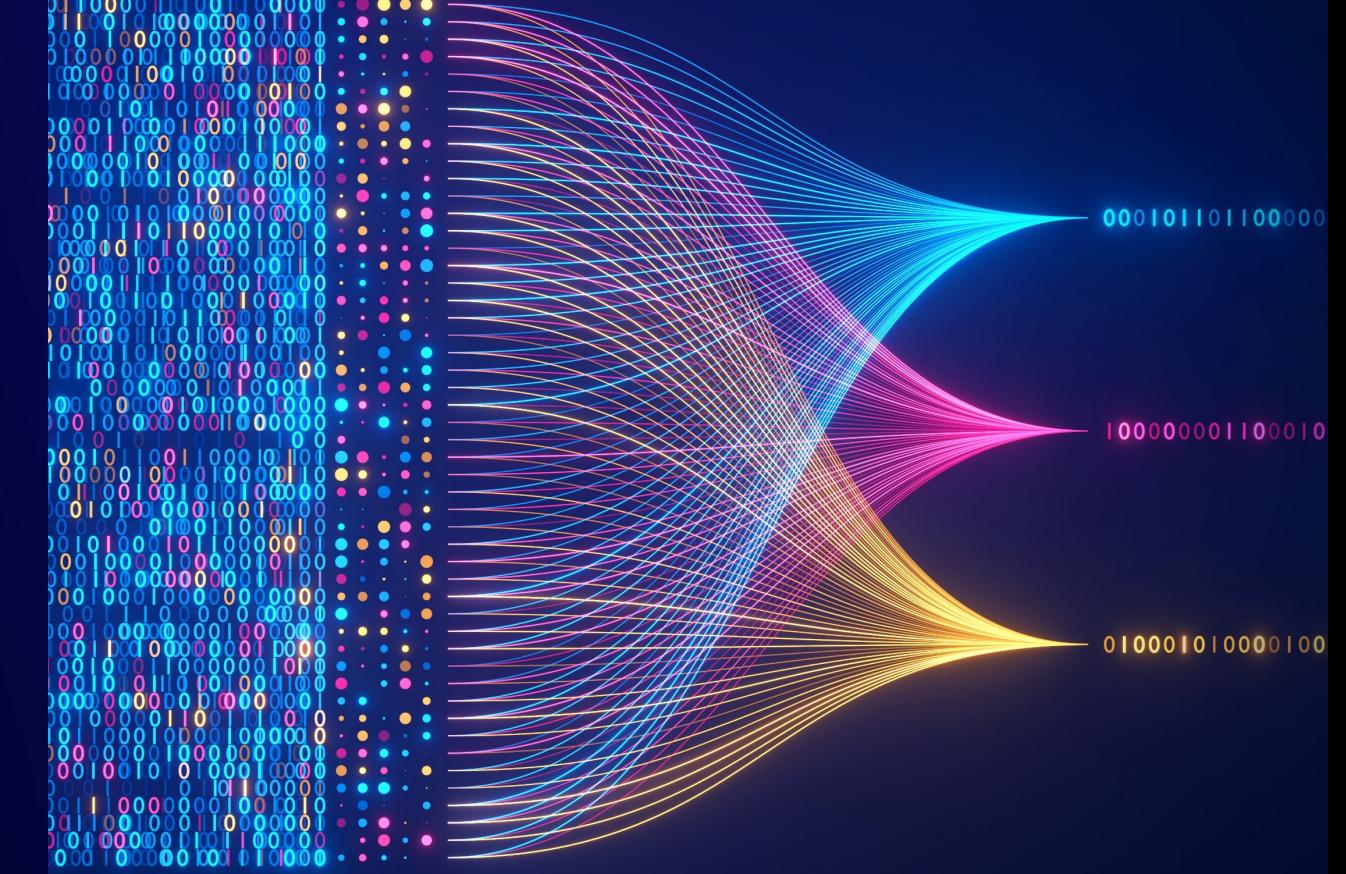

#### Retrieval Augmented Generation (RAG)

Configure FM to interact with your data

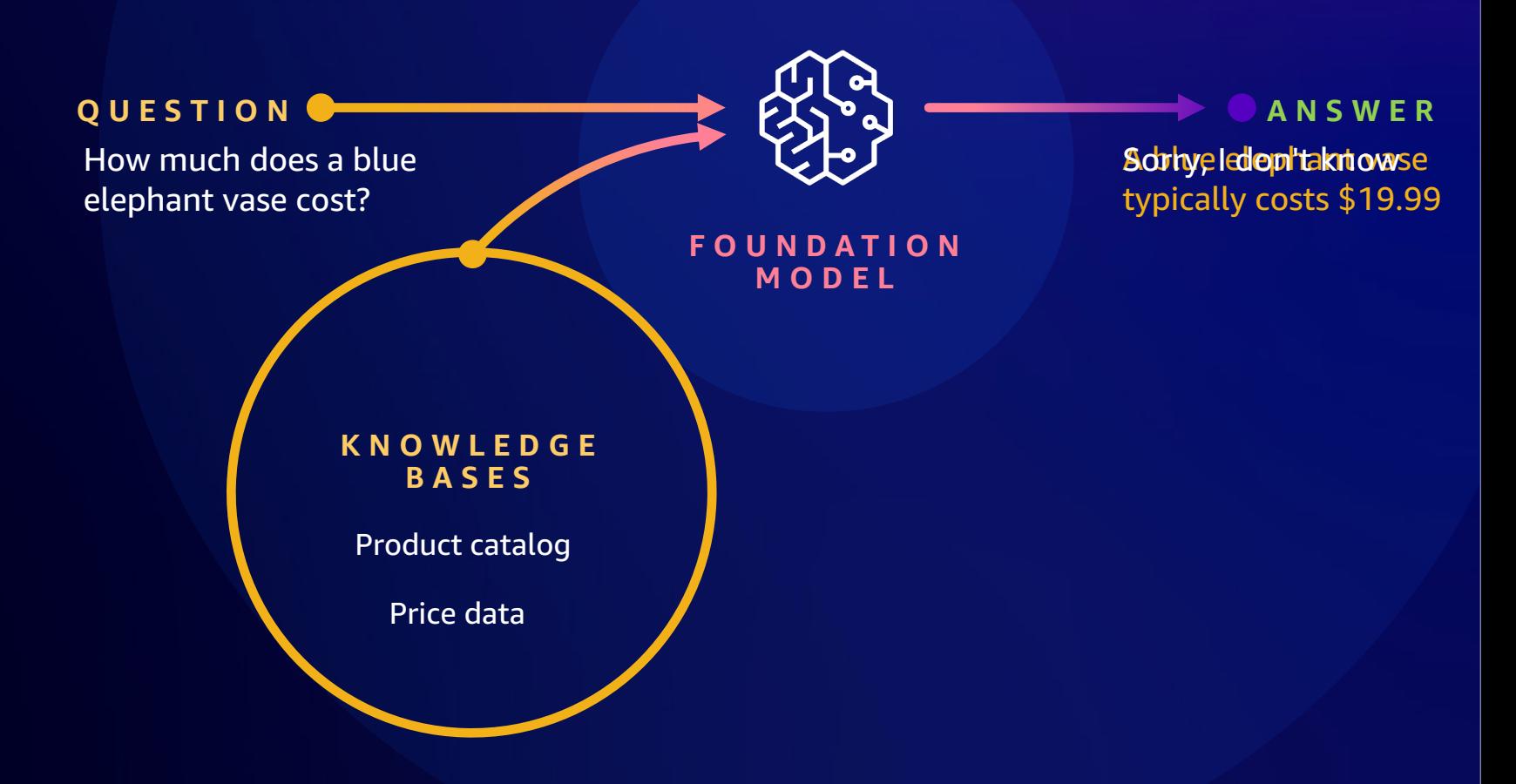

### **The role of vectors in RAG**

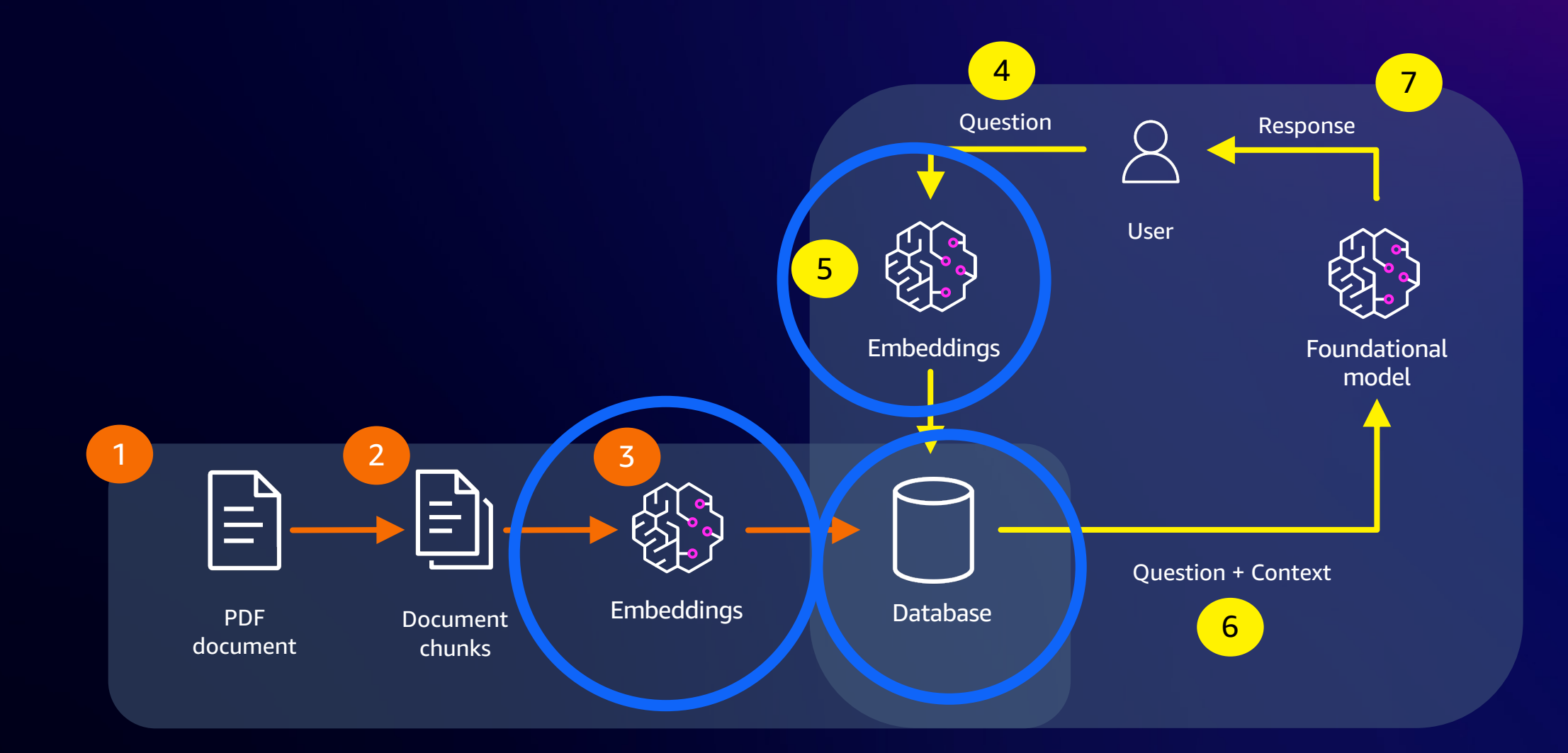

© 2023, Amazon Web Services, Inc. or its affiliates. All rights reserved.

## **Challenges with vectors**

- Time to generate embeddings
- Embedding size
- **IMPFESS**
- Query time

aws

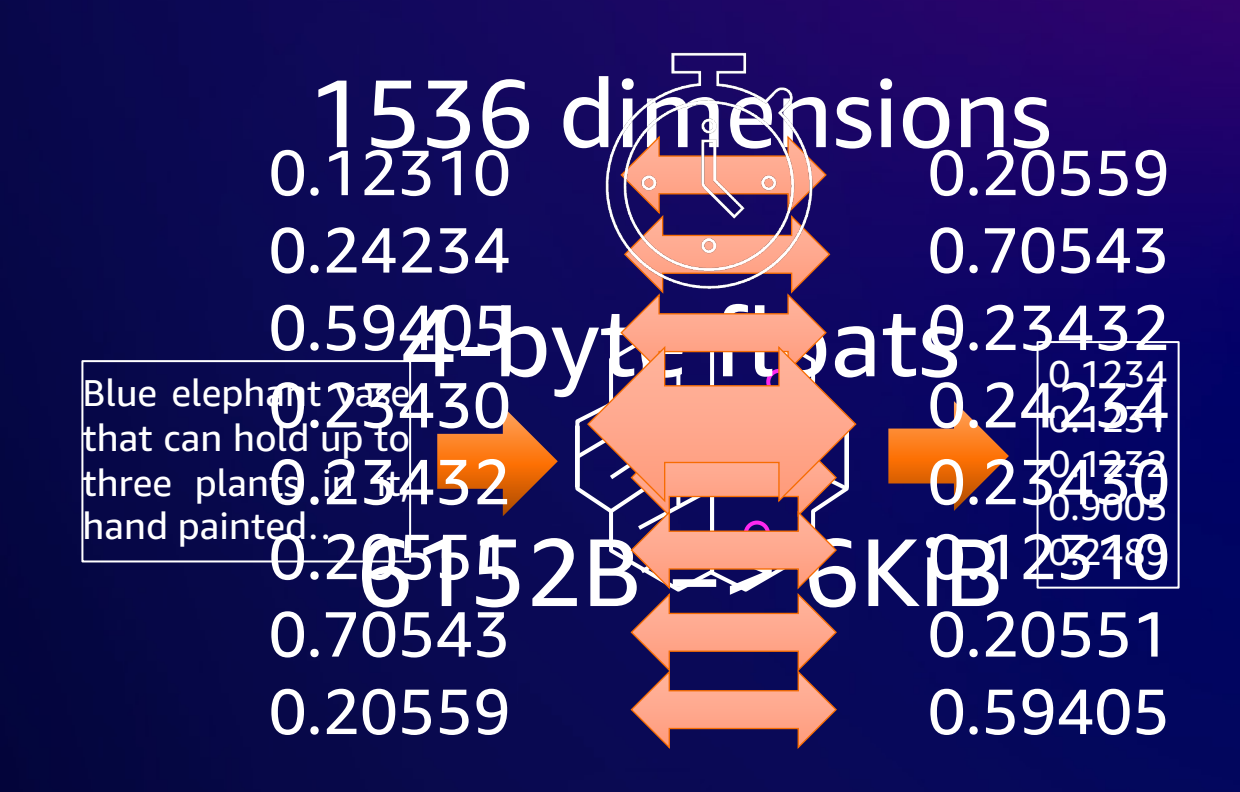

#### 1,000,000 => 5.7GB

# **Approximate nearest neighbor (ANN)**

- Find similar vectors without searching all of them
- Faster than exact nearest neighbor
- "Recall" % of expected results

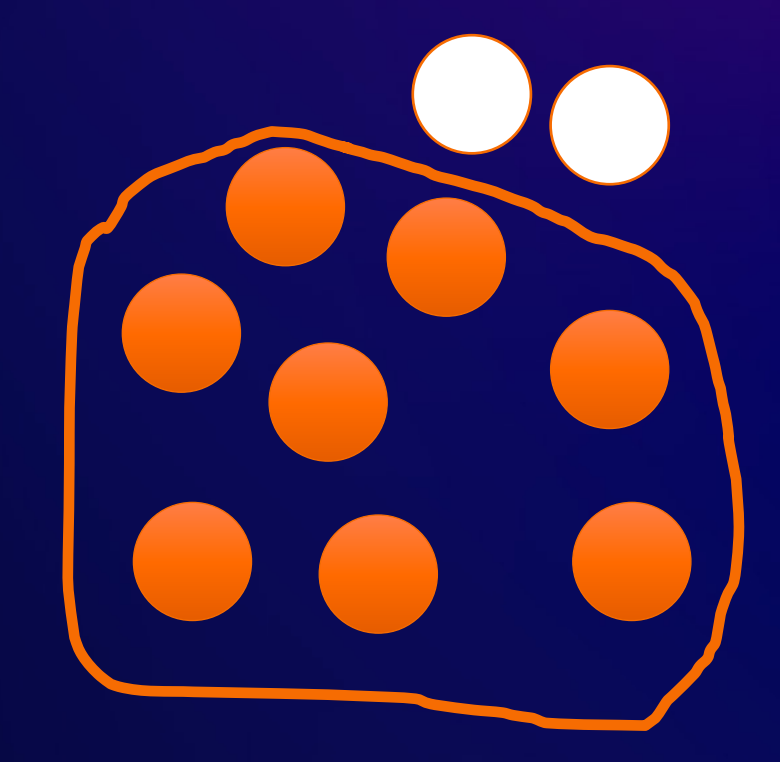

Recall: 80%

#### **Questions for choosing a vector storage system**

• Where does vector storage fit into my workflow?

• How much data am I storing?

- What matters to me: **storage**, **performance**, **relevancy**, **cost**?
- **What are my tradeoffs: indexing, query time, schema design?**

# **PostgreSQL as a vector store**

### **Why use PostgreSQL for vector searches?**

• Existing client libraries work without modification

• Convenient to co-locate app + AI/ML data in same database

• PostgreSQL acts as persistent transactional store while working with other vector search systems

# **Native vector support in PostgreSQL**

#### • ARRAY data type

- § Multiple data types (int4, int8, float4, float8)
- § "Unlimited" dimensions
- No native distance operations
	- Can add using Trusted Language Extensions + PL/Rust
- § No native indexing

aws

#### • Cube data type

- § float8 values
- § Euclidean, Manhattan, Chebyshev distances
- § K-NN GiST index exact nearest neighbor search
- § Limited to 100 dimensions

# **What is pgvector?**

An open source extension that:

adds support for storage, indexing, searching, metadata with choice of distance

vector data type

Co-locate with embeddings

Exact nearest neighbor (K-NN) Approximate nearest neighbor (ANN)

Supports IVFFlat/HNSW indexing Distance operators (<->, <=>, <#>)

#### github.com/pgvector/pgvector

aws

© 2023, Amazon Web Services, Inc. or its affiliates. All rights reserved.

### **Understanding pgvector performance**

#### 1536-dimensional vector HNSW search

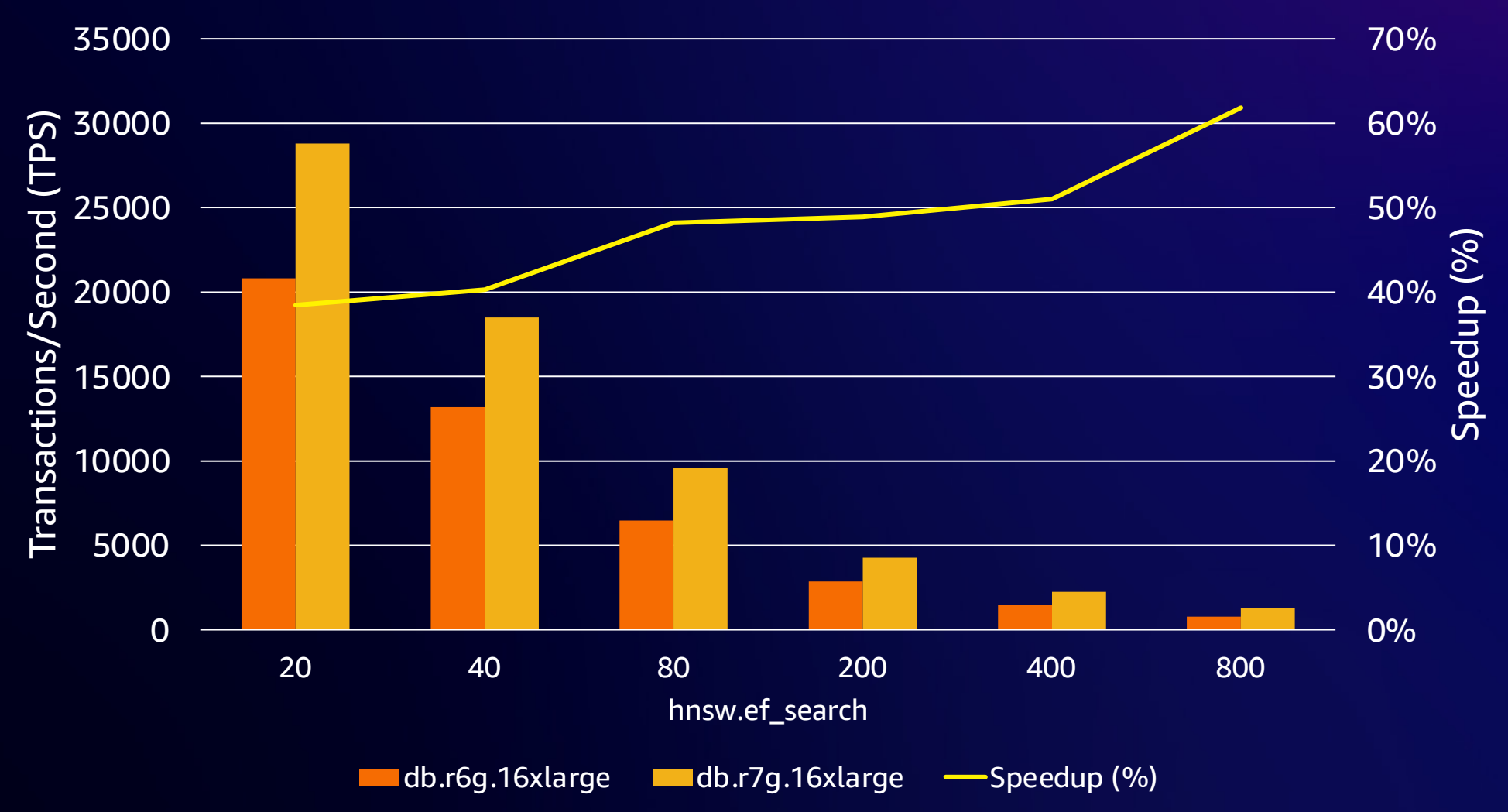

#### **pgvector distance operations**

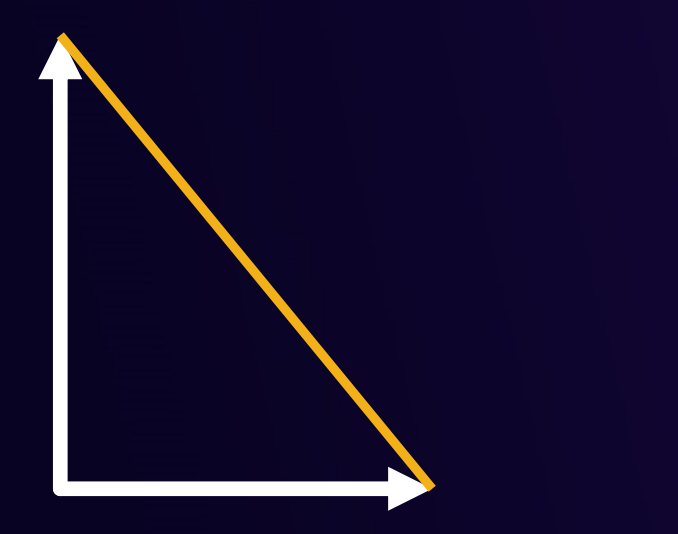

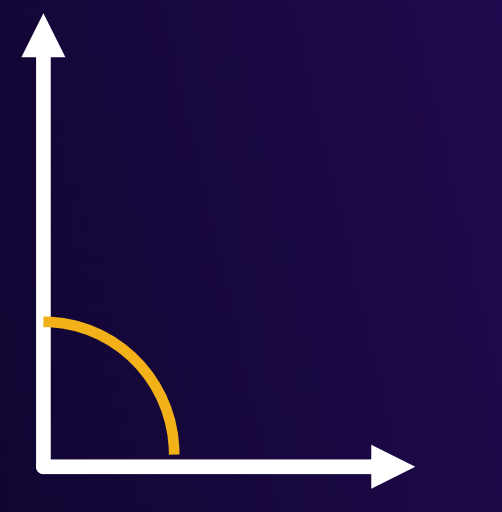

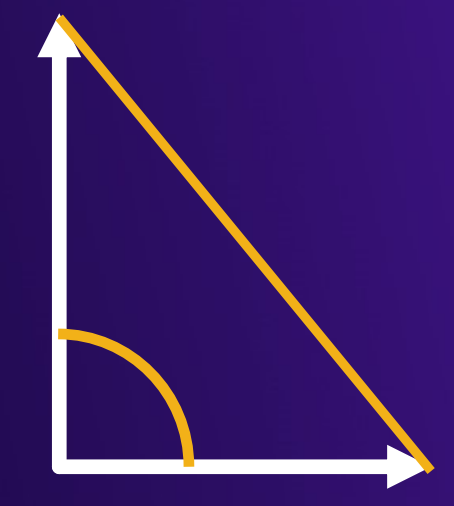

#### $\langle - \rangle$ Euclidean/L2

aws

 $\lt =$ Cosine distance

<#> Inner product

### **How does pgvector index a vector?**

0.0234 0.093 -0.9123 0.1055

Valid?

Normalized?

0.0253 0.1007 -0.9880 0.1142

✅ Same dimensions?  $\nabla$  Magnitude > 0?

 $\mathscr{K}$  If not, normalize

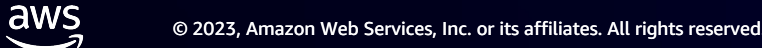

# **Indexing methods: IVFFlat and HNSW**

#### • IVFFlat

aws

- § K-means based
- § Organize vectors into lists
- § Requires prepopulated data
- Insert time bounded by # lists

#### • HNSW

- § Graph based
- § Organize vectors into "neighborhoods"
- § Iterative insertions
- Insertion time increases as data in graph increases

#### **Which search method do I choose?**

- Exact nearest neighbors: No index
- Fast indexing: IVFFlat
- Easy to manage: HNSW
- High performance/recall: HNSW

# **pgvector strategies and best practices**

### **Best practices for pgvector**

- Storage strategies
- HNSW strategies
- IVFFlat strategies
- Filtering

# **pgvector storage strategies**

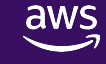

## **Understanding TOAST in PostgreSQL**

• TOAST (**T**he **O**versized-**A**ttribute **S**torage **T**echnique) is a mechanism for storing data larger than 8KB

• By default, PostgreSQL "TOASTs" values over 2KB

• 510-dim 4-byte float vector

### **PostgreSQL column storage types**

- PLAIN: Data stored inline with table
- EXTENDED: Data stored/compressed in TOAST table when threshold exceeded (pgvector default)
- EXTERNAL: Data stored in TOAST table when threshold exceeded
- MAIN: Data stored compressed inline with table

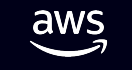

### **Impact of TOAST on pgvector queries**

Limit (cost=772135.51..772136.73 rows=10 width=12)

-> Gather Merge (cost=772135.51..1991670.17 rows=10000002 width=12)

Workers Planned: 6

-> Sort (cost=771135.42..775302.08 rows=1666667 width=12)

Sort Key: ((<-> embedding))

-> Parallel Seq Scan on vecs128 (cost=0.00..735119.34 rows=1666667 width=12)

#### 128 dimensions

### **Impact of TOAST on pgvector queries**

Limit (cost=149970.15..149971.34 rows=10 width=12)

-> Gather Merge (cost=149970.15..1347330.44 rows=10000116 width=12)

Workers Planned: 4

-> Sort (cost=148970.09..155220.16 rows=2500029 width=12)

Sort Key: ((\$1 <-> embedding))

-> Parallel Seq Scan on vecs1536 (cost=0.00..94945.36 rows=2500029 width=12)

#### 1,536 dimensions

## **Strategies for pgvector and TOAST**

#### • Use PLAIN storage

- § ALTER TABLE … ALTER COLUMN ... SET STORAGE PLAIN
- § Requires table rewrite (VACUUM FULL) if data already exists
- **EXTEND 1 Limits vector sizes to 2,000 dimensions**

#### • Use min\_parallel\_table\_scan\_size to induce more parallel workers

### **Impact of TOAST on pgvector queries**

Limit (cost=95704.33..95705.58 rows=10 width=12)

-> Gather Merge (cost=95704.33..1352239.13 rows=10000111 width=12)

Workers Planned: 11

-> Sort (cost=94704.11..96976.86 rows=909101 width=12)

Sort Key: ((\$1 <-> embedding))

-> Parallel Seq Scan on vecs1536 (cost=0.00..75058.77 rows=909101 width=12)

#### 1,536 dimensions

#### SET min\_parallel\_table\_scan\_size TO 1

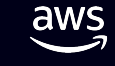

# **HNSW strategies**
#### **HNSW index building parameters**

#### • m

aws

- § Maximum number of bidirectional links between indexed vectors
- § Default: 16

#### • ef\_construction

- § Number of vectors to maintain in "nearest neighbor" list
- § Default: 64

aws -2

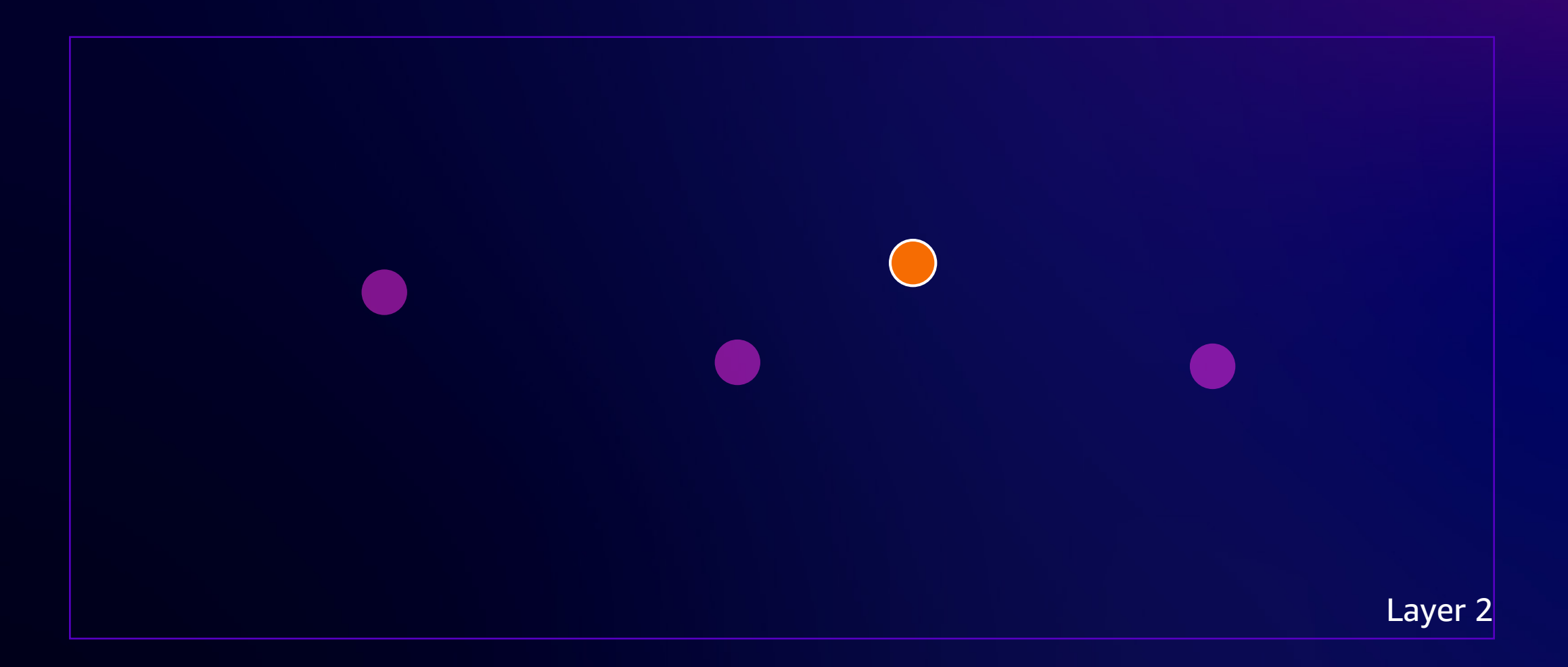

aws ر

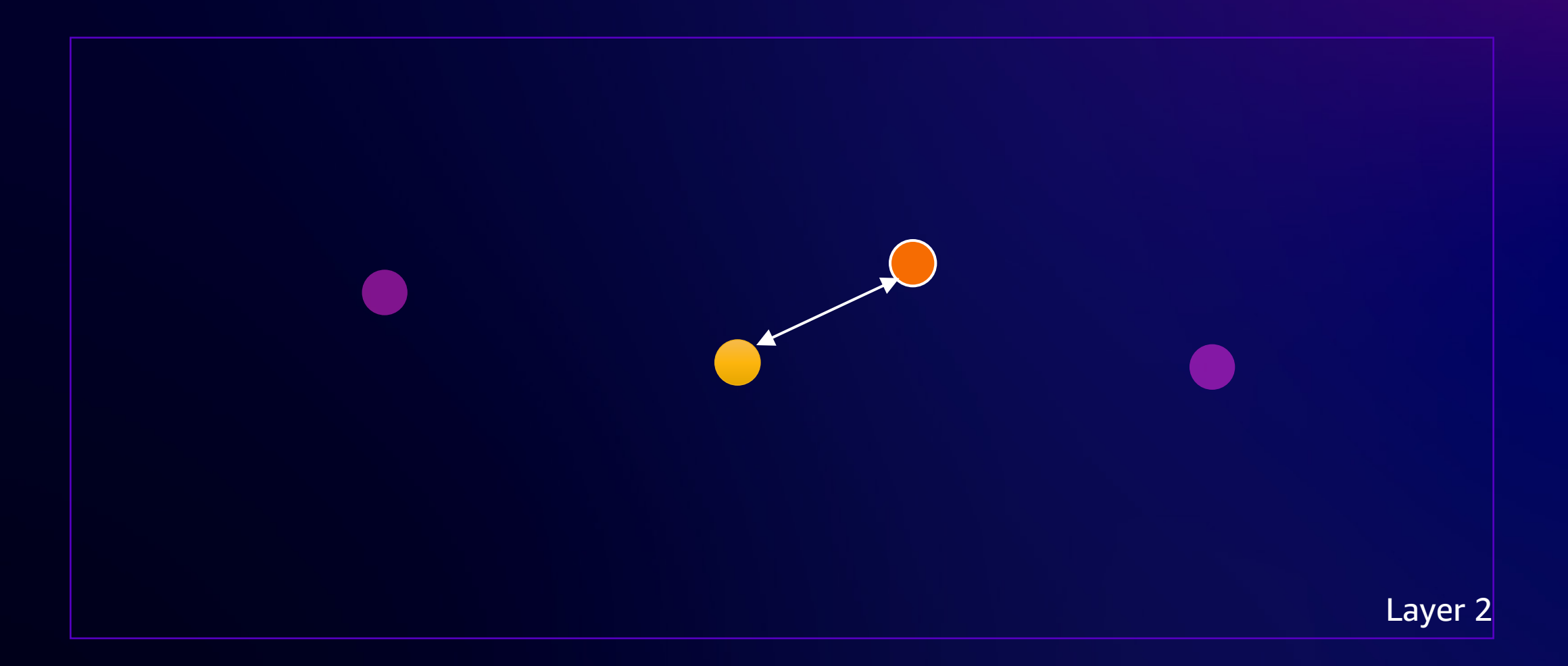

aws -2

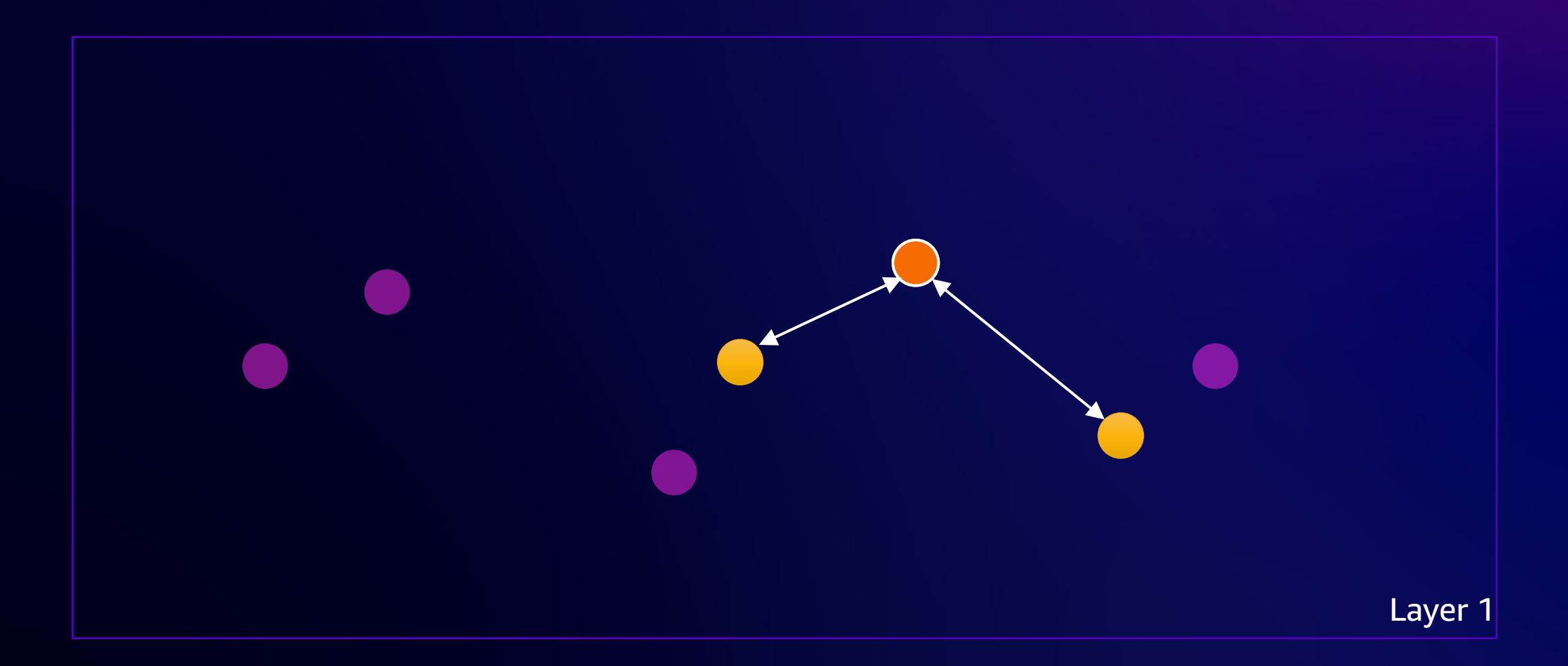

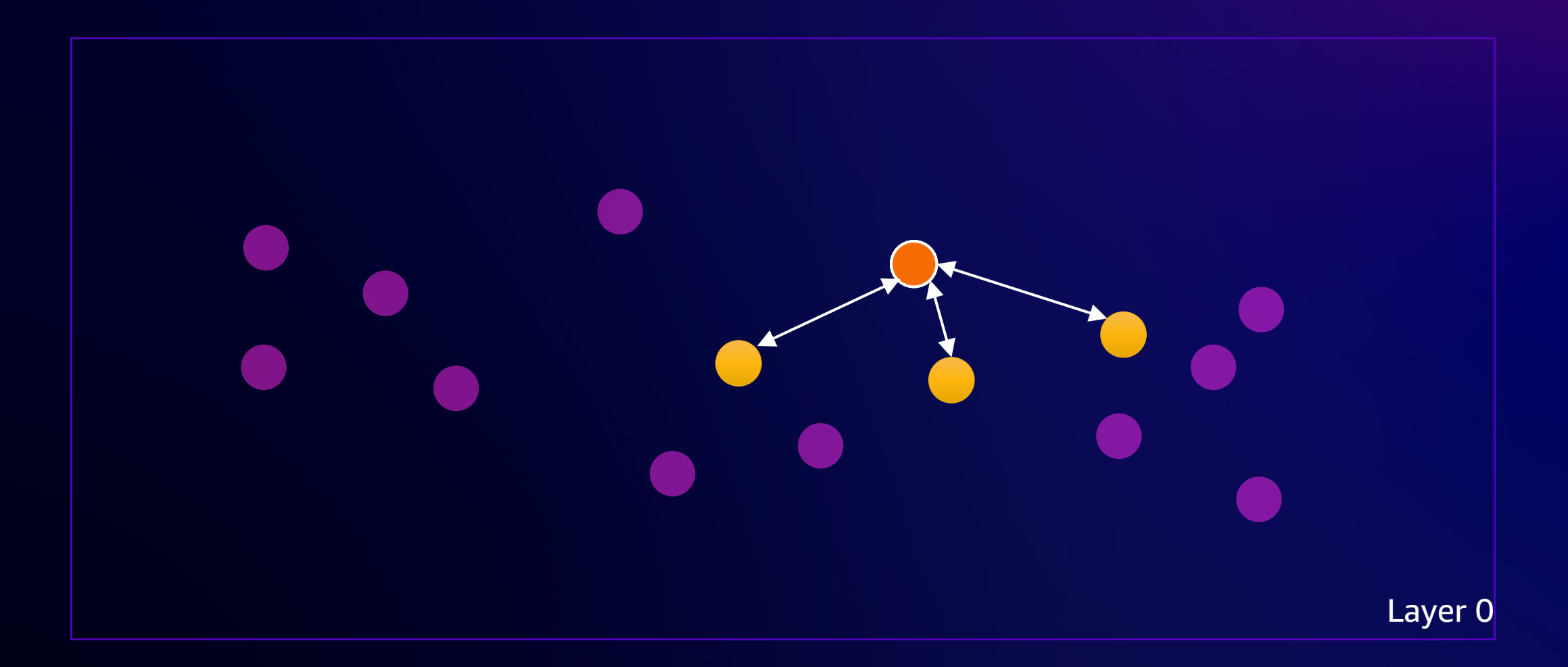

#### **HNSW query parameters**

#### • hnsw.ef\_search

- § Number of vectors to maintain in "nearest neighbor" list
- **Must be greater than or equal to LIMIT**

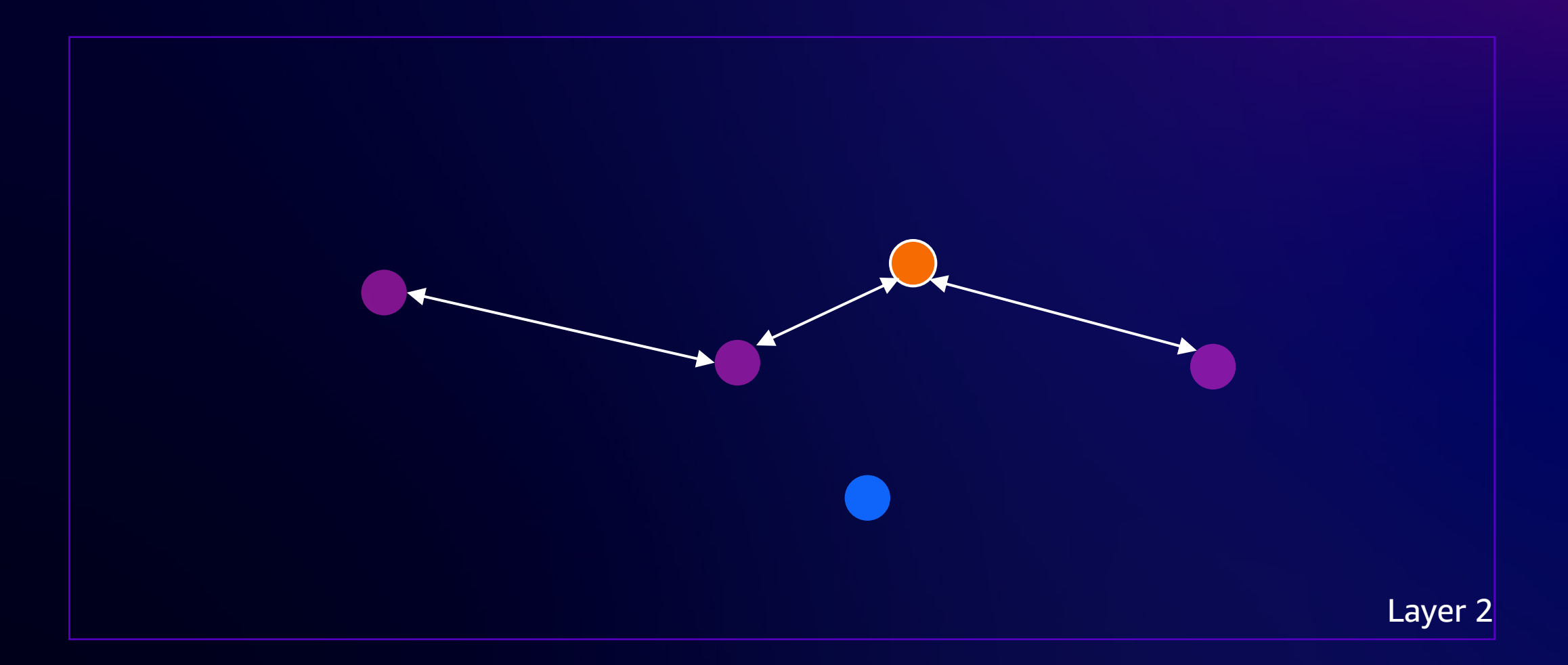

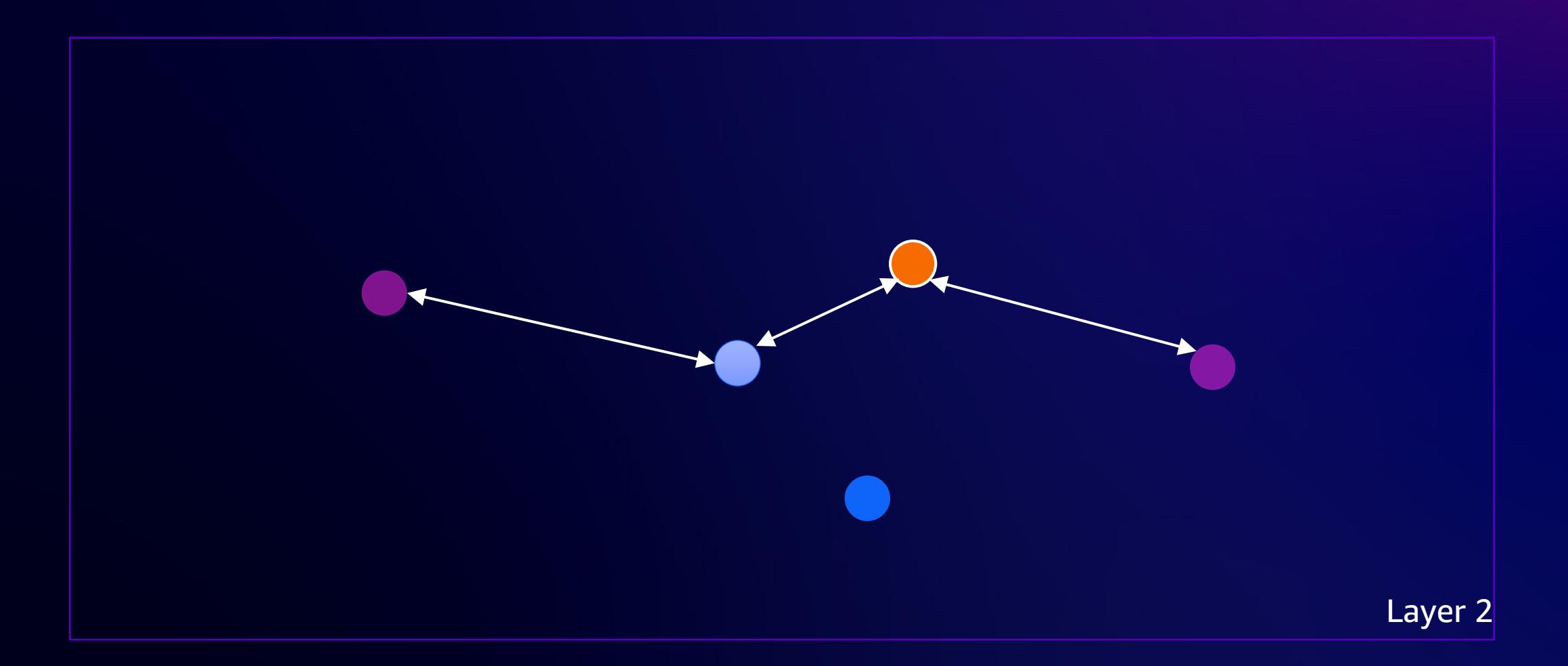

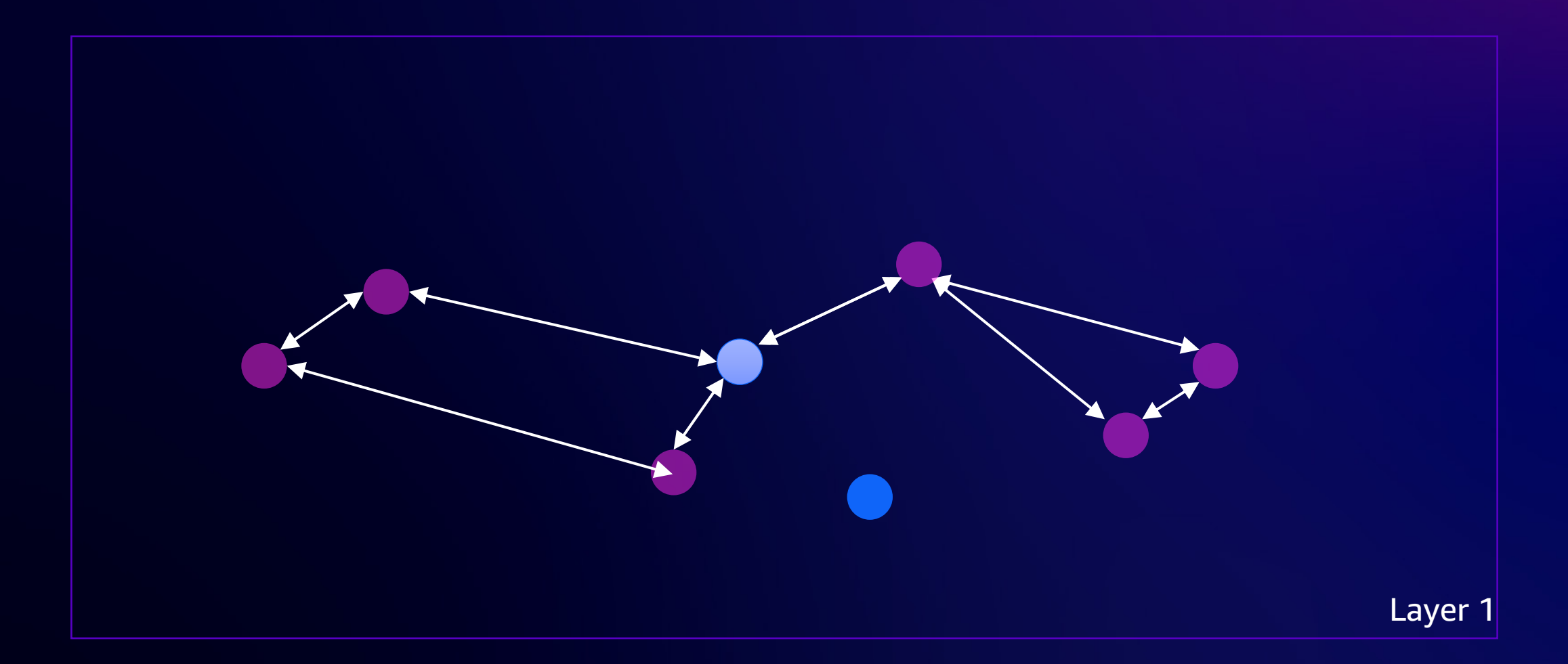

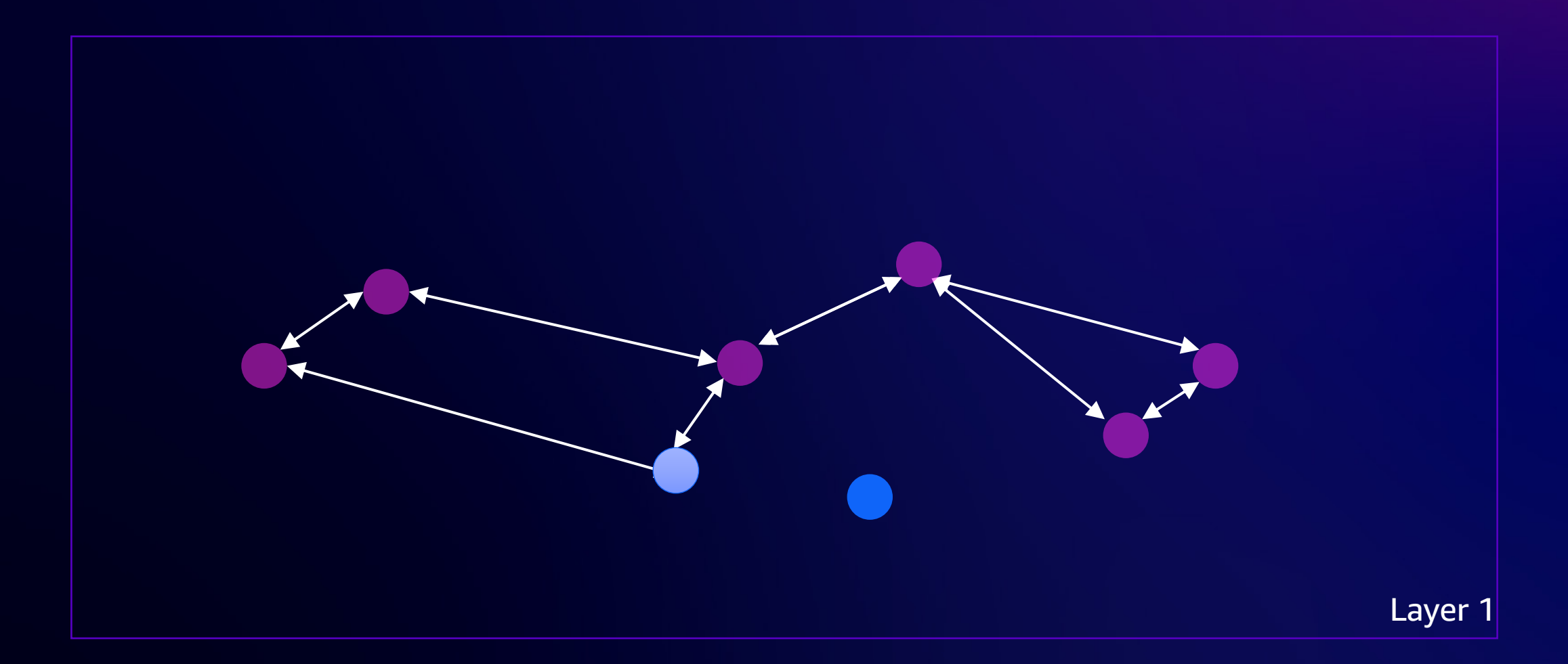

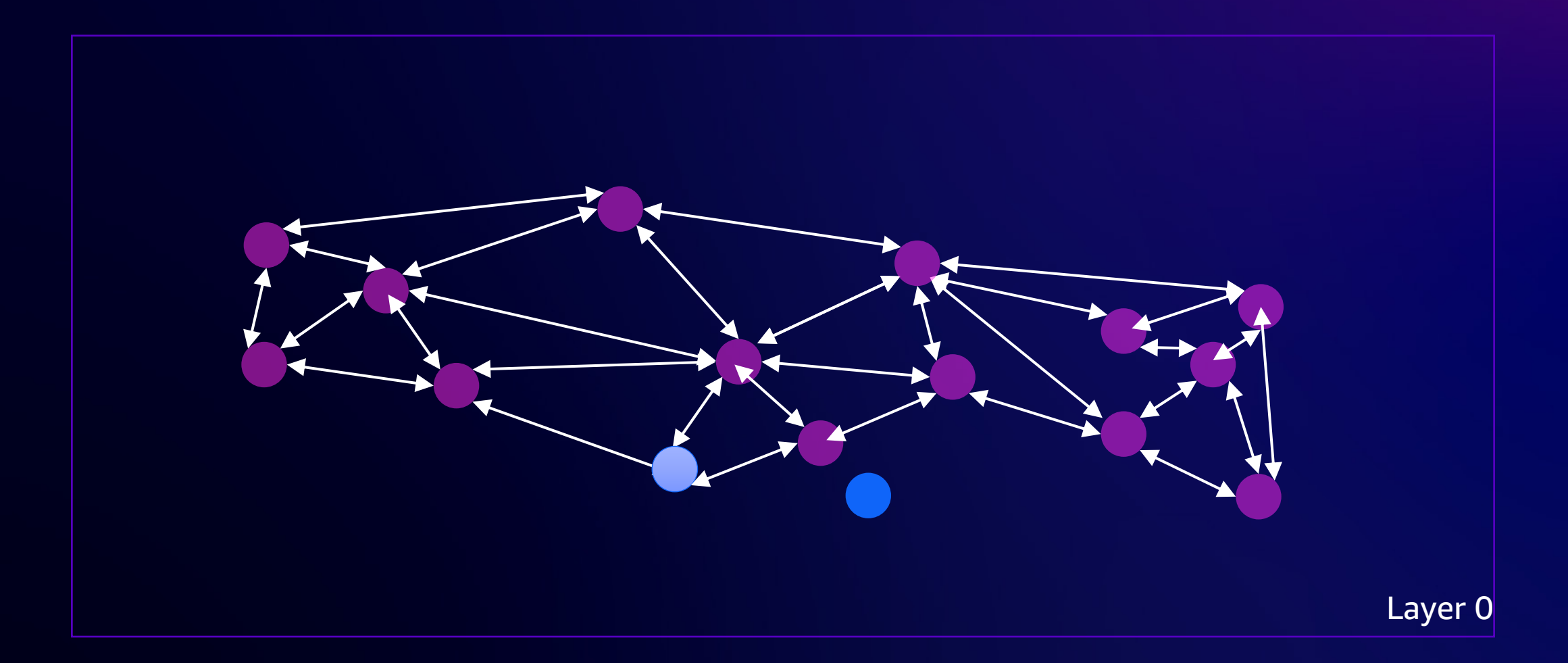

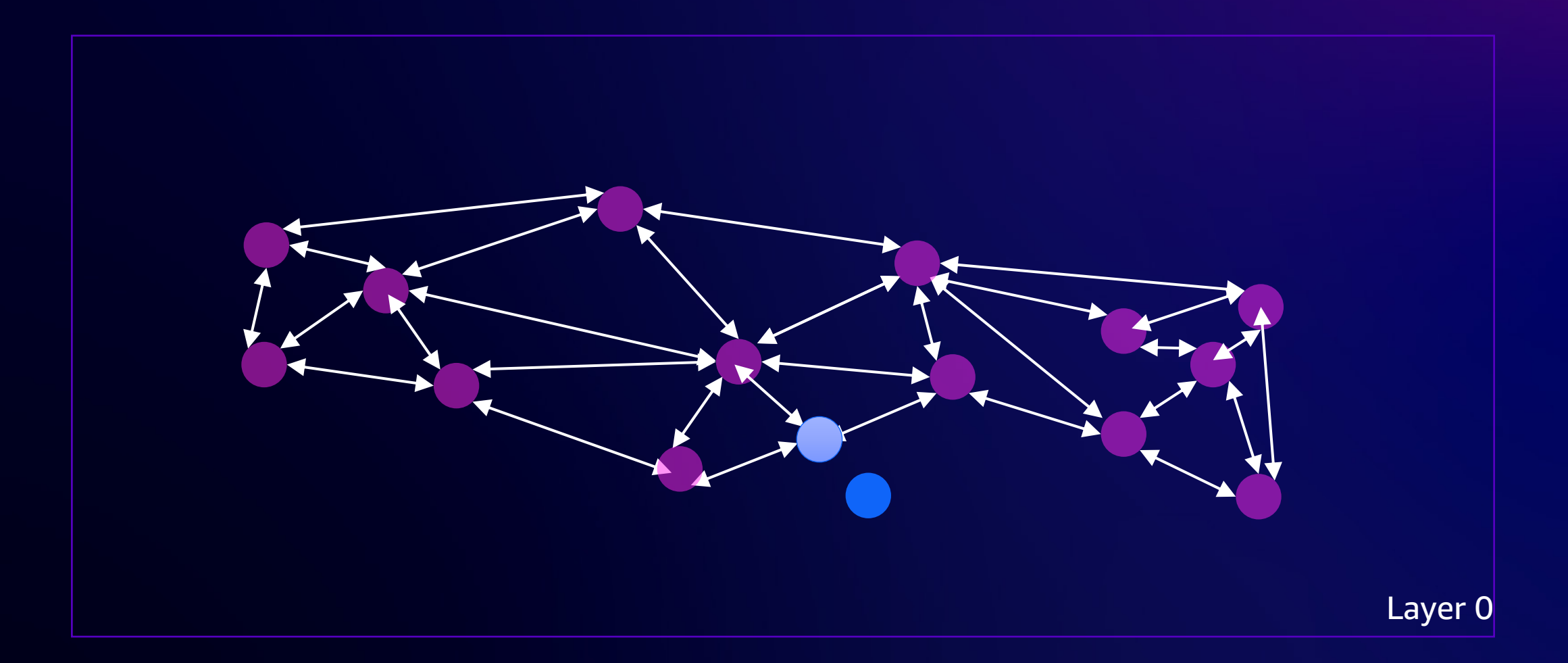

#### **Best practices for building HNSW indexes**

- Default values (M=16,ef\_construction=64) usually work
- (pgvector 0.5.1) Start with empty index and use concurrent writes to accelerate builds
	- **EXECT OF COPY**

#### **Impact of concurrent inserts on HNSW build time**

HNSW index build (1,000,000 128-dim vectors)

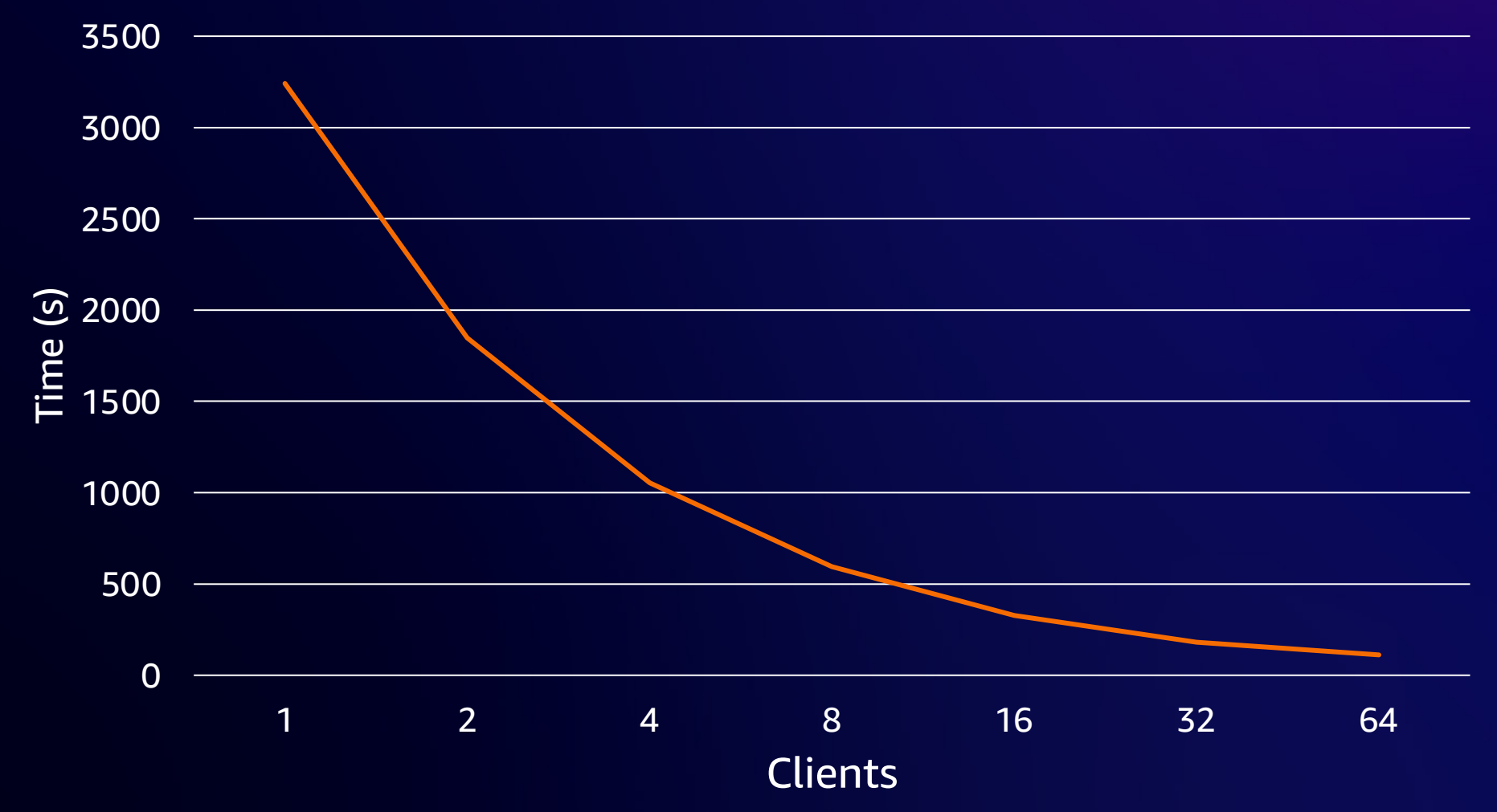

#### **Choosing m and ef\_construction**

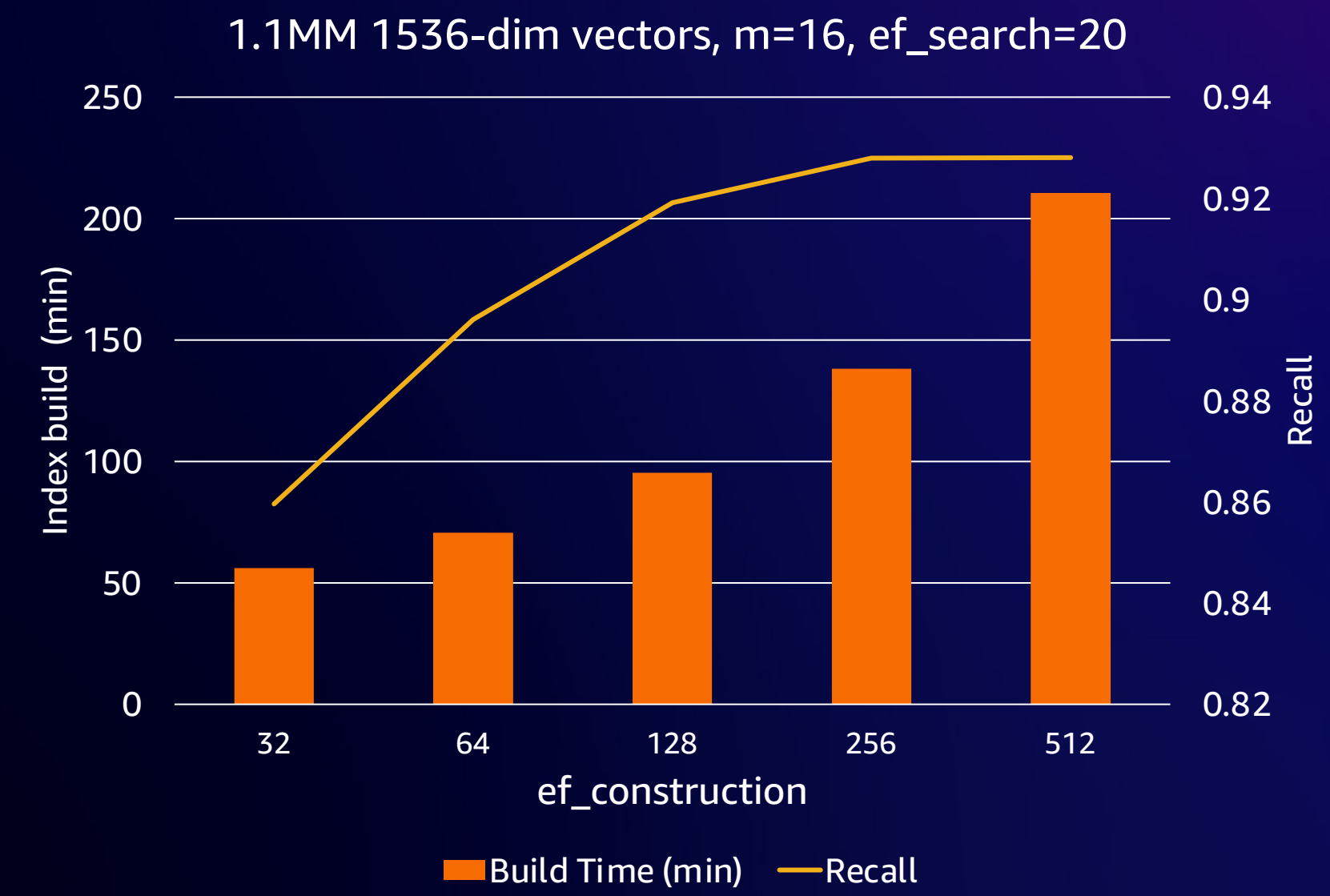

## **Choosing m and ef\_construction**

1MM 960-dim vectors

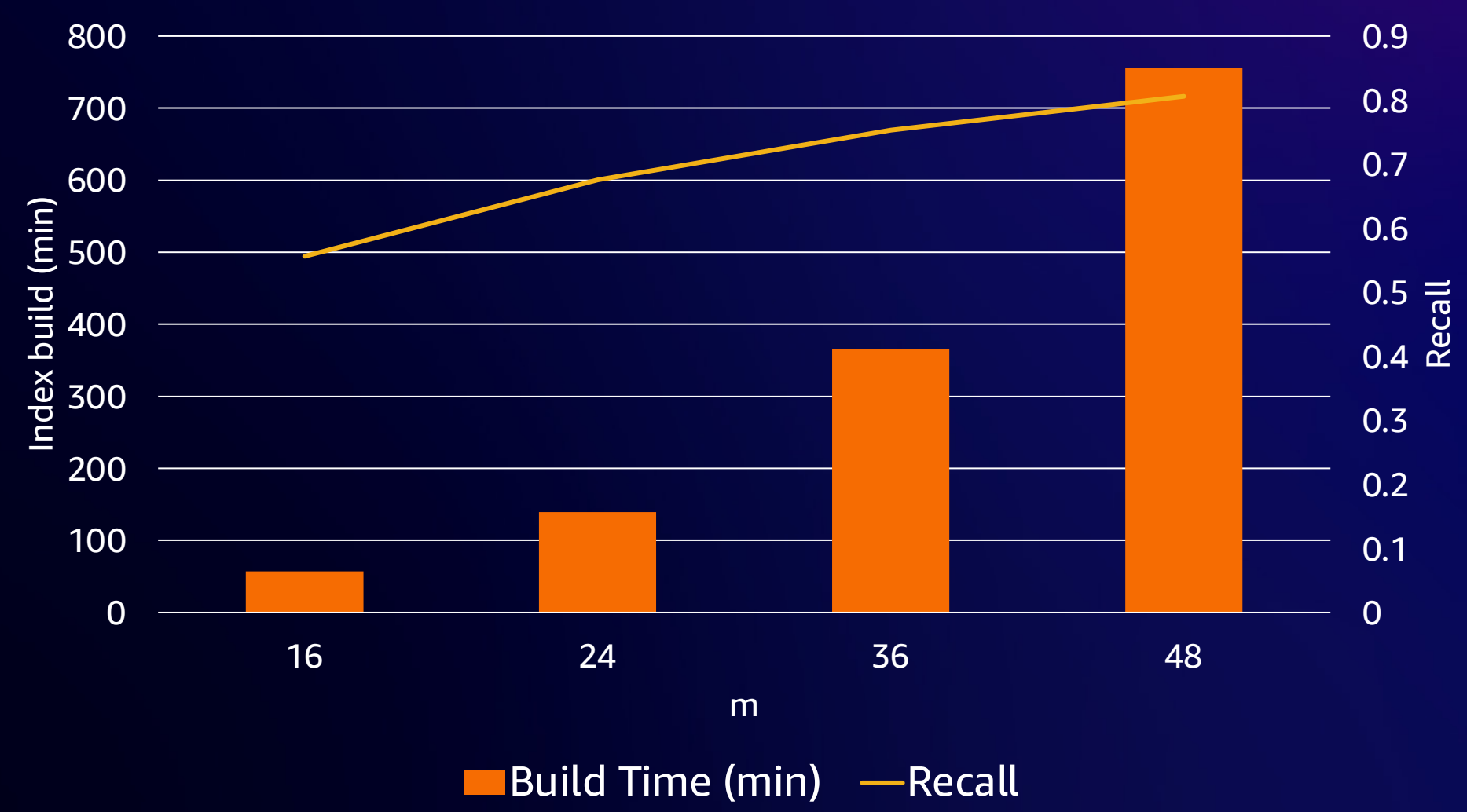

#### **Performance strategies for HNSW queries**

- Index building has biggest impact on performance/recall
	- § More time spent building increases likelihood of finding best candidates in a neighborhood

• Increasing hnsw.ef\_search increases recall, decreases performance

# **IVFFlat strategies**

© 2023, Amazon Web Services, Inc. or its affiliates. All rights reserved.

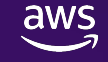

#### **IVFFlat index building parameters**

#### • lists

aws

- § Number of "buckets" for organizing vectors
- **Tradeoff between number of vectors in bucket and relevancy**

#### CREATE INDEX ON products USING ivfflat(embedding) WITH (lists=3);

#### **Building an IVFFlat index**

aws - 27

#### **Building an IVFFlat index: Assign lists**

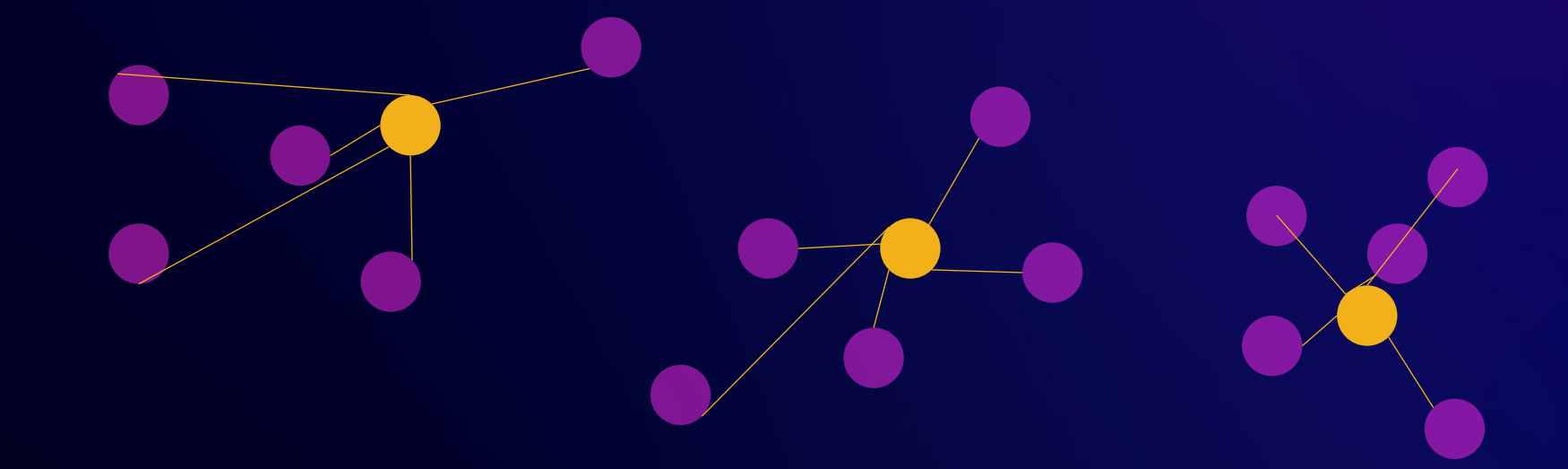

© 2023, Amazon Web Services, Inc. or its affiliates. All rights reserved.

#### **Querying an IVFFlat index**

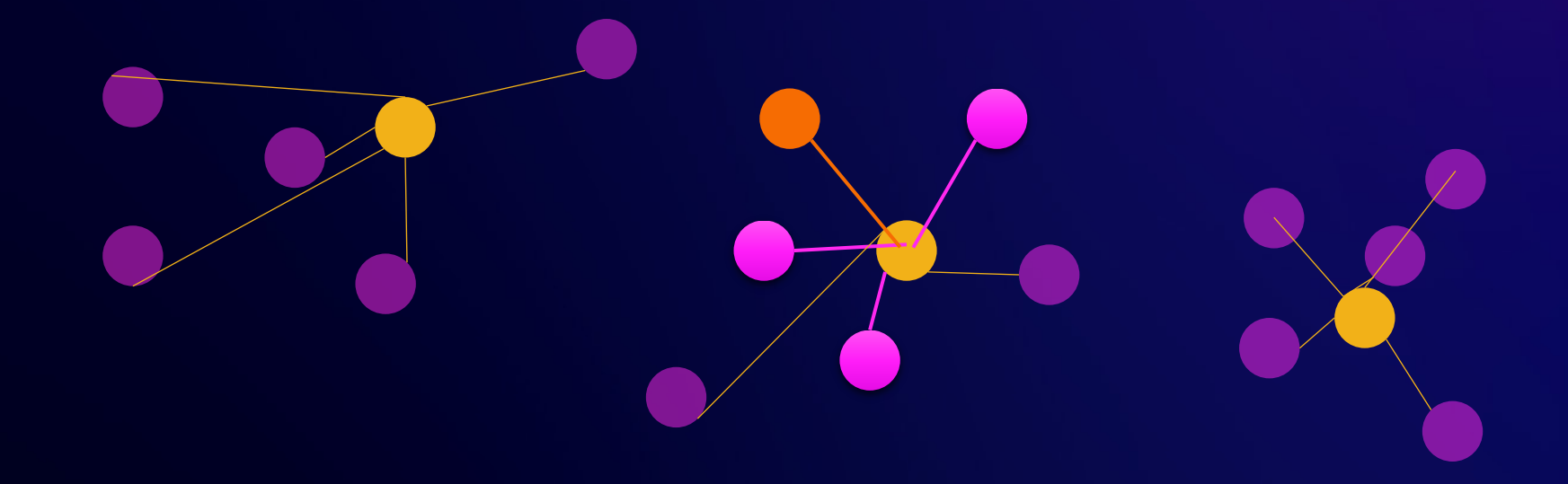

SET ivfflat.probes TO 1

SELECT id FROM products ORDER BY \$1 <-> embedding LIMIT 3

#### **Querying an IVFFlat index**

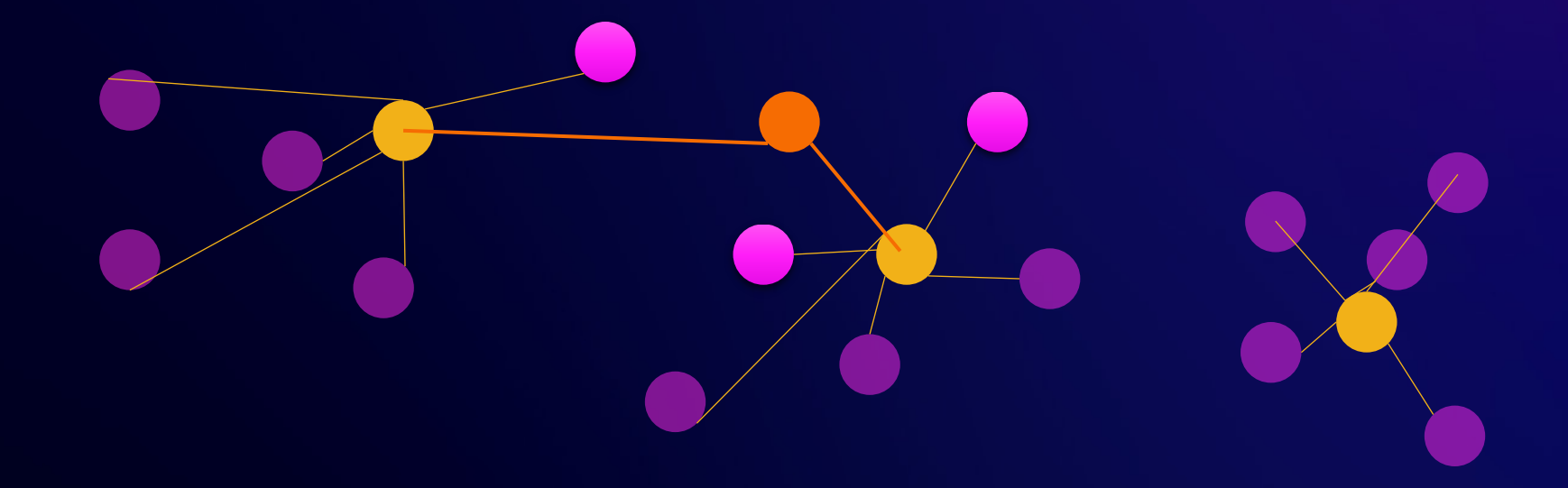

SET ivfflat.probes TO 2

SELECT id FROM products ORDER BY \$1 <-> embedding LIMIT 3

#### **Performance strategies for IVFFlat queries**

- Increasing ivfflat.probes increases recall, decreases performance
- Lowering random\_page\_cost on a per-query basis can induce index usage
- Set shared\_buffers to a value that keeps data (table) in memory
- Increase work\_mem on a per-query basis

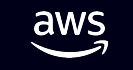

#### **Best practices for building IVFFlat indexes**

• Choose value of lists to maximize recall but minimize effort of search

- § < 1MM vectors: # vectors / 1000
- § > 1MM vectors: √(# vectors)

• May be necessary to rebuild when adding/modifying vectors in index

• Use parallelism to accelerate build times

#### **How parallelism works with pgvector IVFFlat**

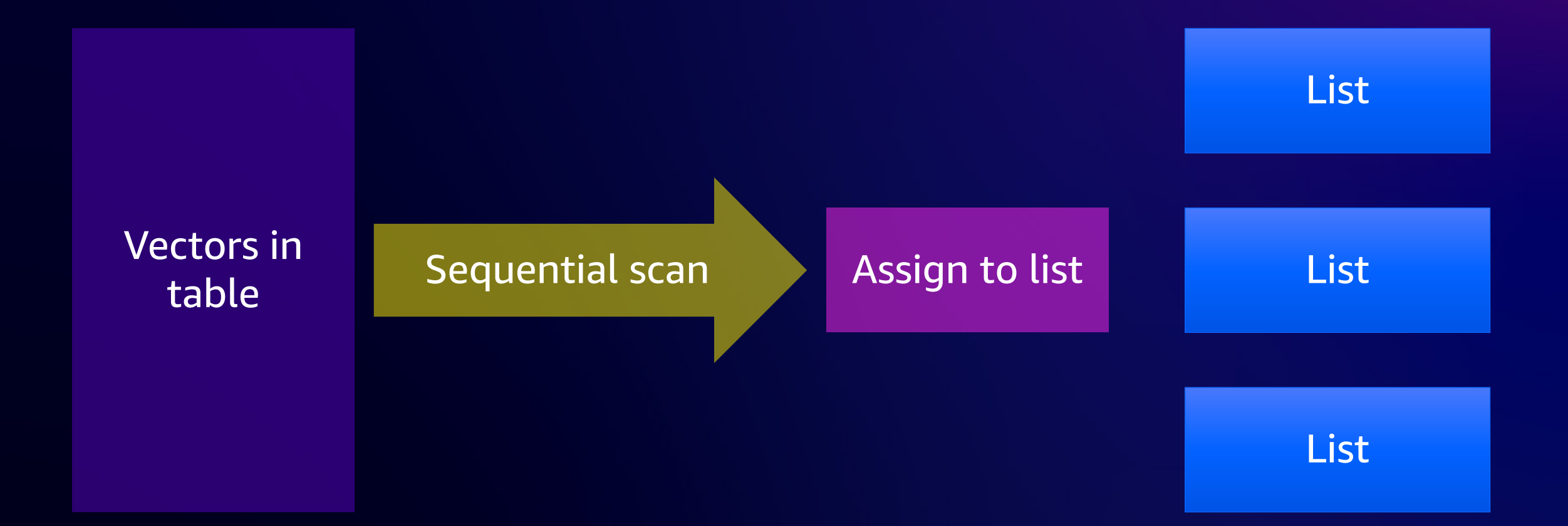

#### **How parallelism works with pgvector IVFFlat**

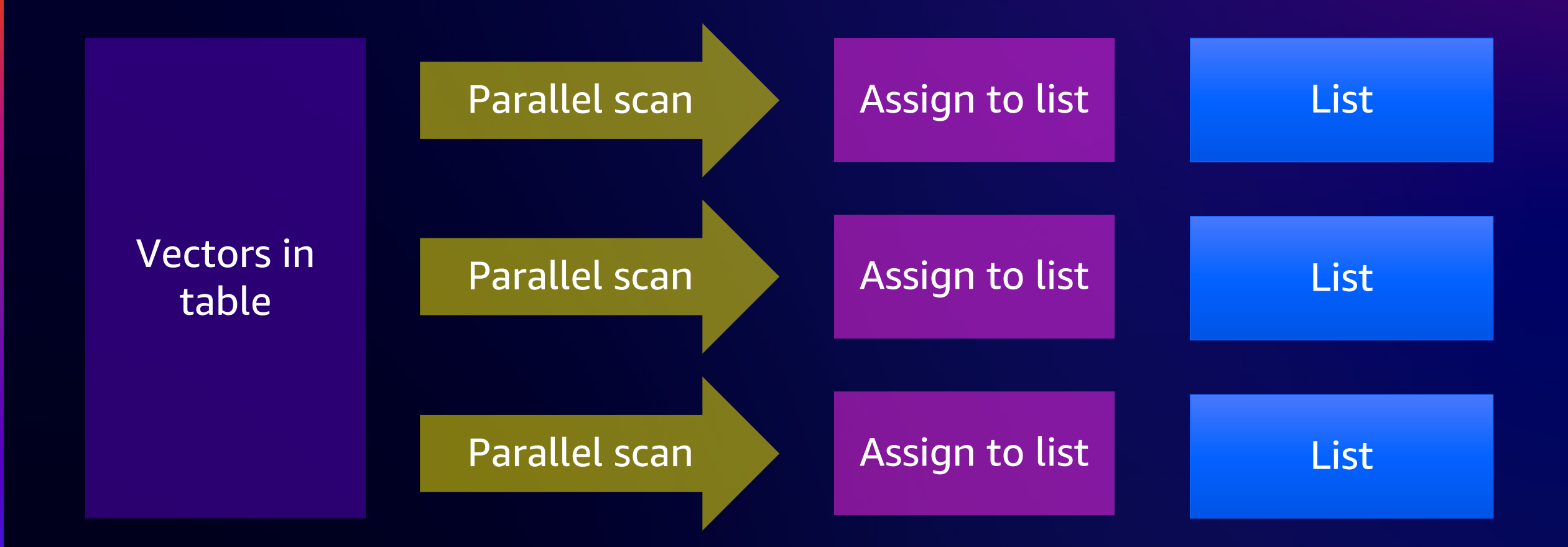

#### **Using parallelism to accelerate IVFFlat builds**

1MM 768-dim, lists=1000

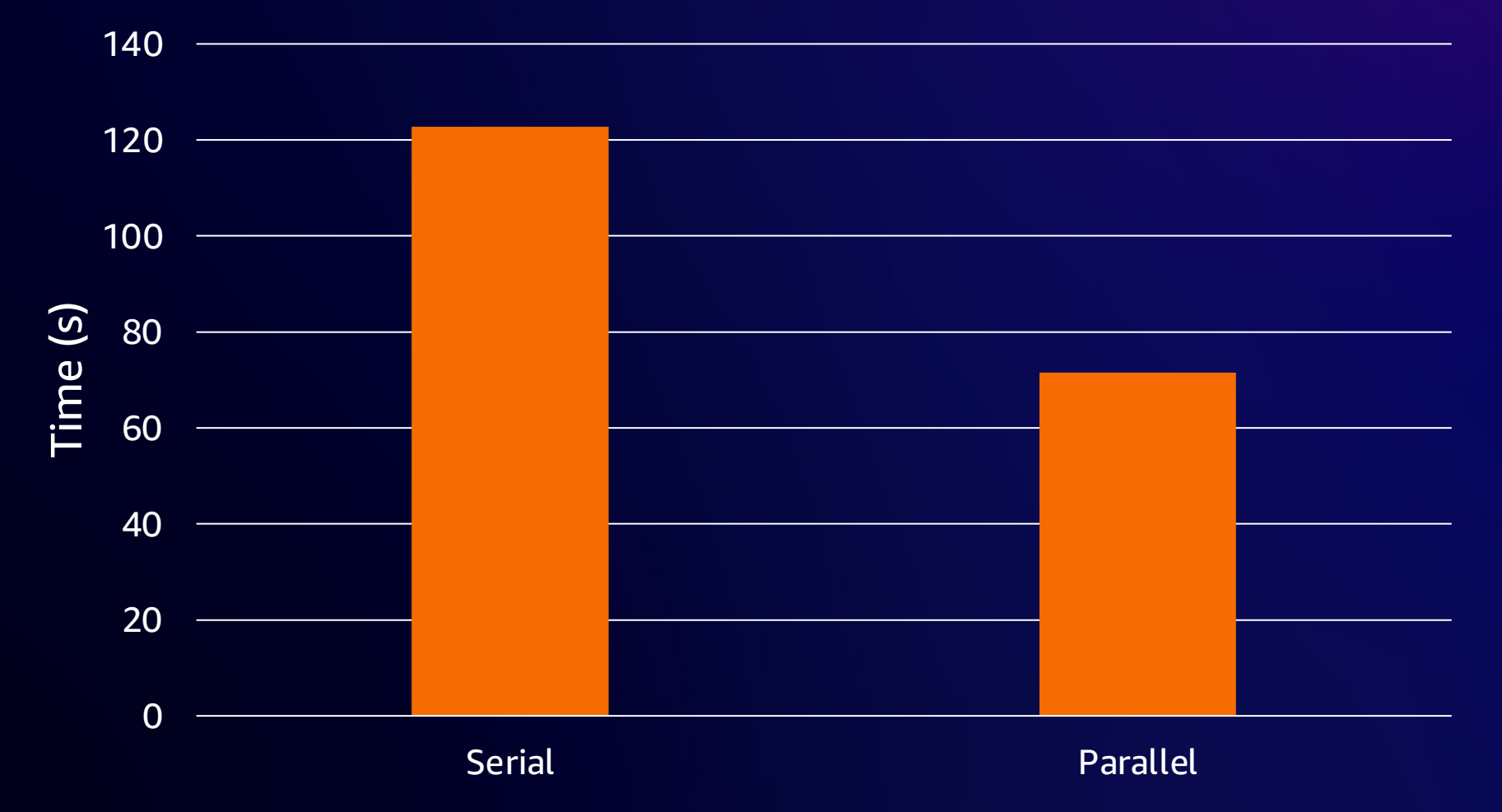

# **pgvector filtering strategies**

#### **What is filtering?**

SELECT id FROM products WHERE products.category\_id =  $7$ ORDER BY :'q' <-> products.embedding LIMIT 10;

#### **How filtering impacts ANN queries**

• PostgreSQL may choose to not use the index

• Uses an index, but does not return enough results

• Filtering occurs after using the index

#### **Do I need an HNSW/IVFFlat index for a filter?**

- Does the filter use a B-Tree (or other index) to reduce the data set?
- How many rows does the filter remove?

• Do I want exact results or approximate results?

#### **Filtering strategies**

- Partial index
- Partition

aws

CREATE INDEX ON docs USING hnsw(embedding vector\_l2\_ops) WHERE category $_id = 7$ ;

CREATE TABLE docs\_cat7 PARTITION OF docs FOR VALUES IN (7);

---

CREATE INDEX ON docs\_cat7 USING hnsw(embedding vector\_l2\_ops);

## **Filtering with existing embeddings**

```
SELECT *
FROM (
  (SELECT id,
    embedding \le (SELECT embedding FROM documents WHERE id = 1 LIMIT 1) AS dist
   FROM documents
   ORDER BY dist LIMIT 5)
  UNION
  (SELECT id,
    embedding \le (SELECT embedding FROM documents WHERE id = 2 LIMIT 1) AS dist
   FROM documents
   ORDER BY dist LIMIT 5)
) x
WHERE x.id NOT IN (1, 2)ORDER BY x.dist LIMIT 5;
```
# **Looking ahead**

 $\overline{\mathsf{aws}}$
## **pgvector roadmap**

• Parallel builds for HNSW (committed; targeted for pgvector 0.6.0)

• Enhanced index-based filtering/HQANN (in progress)

• More data types per dimension (float2, uint8) (in progress)

• Product quantization/scalar quantization

## • Parallel query

aws

© 2023, Amazon Web Services, Inc. or its affiliates. All rights reserved.

## **Conclusion**

• Like JSON, a **vector is just a data type**.

• Primary design decision: **query performance** and **recall**

• Determine where to invest: **storage**, **compute**, **indexing strategy**

• Plan for today and tomorrow: pgvector is rapidly innovating

aws

## Thank you!

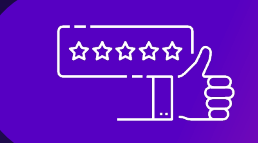

 $\sum_{\text{mass}}$  Please complete the session  $\frac{1}{\prod \frac{1}{n}}$  survey in the mobile app

**Jonathan Katz** jkatz@amazon.com

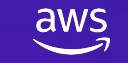

© 2023, Amazon Web Services, Inc. or its affiliates. All rights reserved.